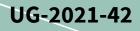

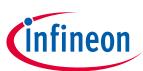

### About this document

### Scope and purpose

This user guide provides an overview of the evaluation board EVAL-IKA15N65ET6 including main features, key data, pin assignments, and mechanical dimensions.

EVAL-IKA15N65ET6 was developed to support customers in their first steps designing applications for permanent magnet synchronous motors (PMSM) or brushless DC machines e.g. pumps, fans, washing machines, general purposes drives, and power tools up to 1.2 kW.

The board is fully equipped with all assembly groups required to achieve sensor-less or sensor-based, field oriented control (FOC). To this end, various Infineon product families have been utilized, such as TRENCHSTOP<sup>™</sup> 5 IGBT in power factor correction (PFC) circuit together with a Rapid 1 silicon power diode, TRENCHSTOP<sup>™</sup> IGBT6 in inverter stage, iMOTION<sup>™</sup> driver to control both PFC and inverter stage, XENSIV<sup>™</sup> — high-precision coreless current sensor to sense the current, and CoolSET<sup>™</sup> in auxiliary power supplies.

#### **Intended audience**

This user guide is intended for all technical specialists who have a good knowledge of motor control and highpower electronic converters. The board must only be used under laboratory conditions.

#### **Evaluation board**

The board is to be used during the design-in process for evaluating and measuring characteristic curves, and for checking datasheet specifications.

*Note: Printed Circuit Board and auxiliary circuits are NOT optimized for final customer design.* 

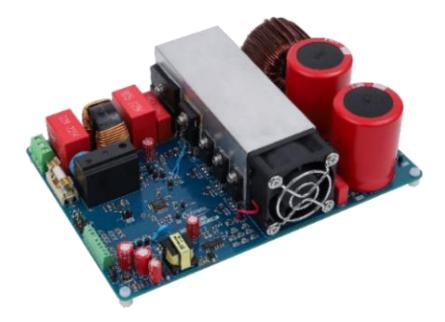

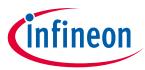

Important notice

### Important notice

"Evaluation Boards and Reference Boards" shall mean products embedded on a printed circuit board (PCB) for demonstration and/or evaluation purposes, which include, without limitation, demonstration, reference and evaluation boards, kits and design (collectively referred to as "Reference Board").

Environmental conditions have been considered in the design of the Evaluation Boards and Reference Boards provided by Infineon Technologies. The design of the Evaluation Boards and Reference Boards has been tested by Infineon Technologies only as described in this document. The design is not qualified in terms of safety requirements, manufacturing and operation over the entire operating temperature range or lifetime.

The Evaluation Boards and Reference Boards provided by Infineon Technologies are subject to functional testing only under typical load conditions. Evaluation Boards and Reference Boards are not subject to the same procedures as regular products regarding returned material analysis (RMA), process change notification (PCN) and product discontinuation (PD).

Evaluation Boards and Reference Boards are not commercialized products, and are solely intended for evaluation and testing purposes. In particular, they shall not be used for reliability testing or production. The Evaluation Boards and Reference Boards may therefore not comply with CE or similar standards (including but not limited to the EMC Directive 2004/EC/108 and the EMC Act) and may not fulfill other requirements of the country in which they are operated by the customer. The customer shall ensure that all Evaluation Boards and Reference Boards will be handled in a way which is compliant with the relevant requirements and standards of the country in which they are operated.

The Evaluation Boards and Reference Boards as well as the information provided in this document are addressed only to qualified and skilled technical staff, for laboratory usage, and shall be used and managed according to the terms and conditions set forth in this document and in other related documentation supplied with the respective Evaluation Board or Reference Board.

It is the responsibility of the customer's technical departments to evaluate the suitability of the Evaluation Boards and Reference Boards for the intended application, and to evaluate the completeness and correctness of the information provided in this document with respect to such application.

The customer is obliged to ensure that the use of the Evaluation Boards and Reference Boards does not cause any harm to persons or third-party property.

The Evaluation Boards and Reference Boards and any information in this document is provided "as is" and Infineon Technologies disclaims any warranties, express or implied, including but not limited to warranties of non-infringement of third-party rights and implied warranties of fitness for any purpose, or for merchantability.

Infineon Technologies shall not be responsible for any damages resulting from the use of the Evaluation Boards and Reference Boards and/or from any information provided in this document. The customer is obliged to defend, indemnify and hold Infineon Technologies harmless from and against any claims or damages arising out of or resulting from any use thereof.

Infineon Technologies reserves the right to modify this document and/or any information provided herein at any time without further notice.

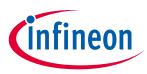

### Safety precautions

# Safety precautions

Note:

Please note the following warnings regarding the hazards associated with development systems.

| Table 1 | Safety precautions           Warning: The DC link potential of this board is up to 1000 VDC. When measuring                                                                                                    |
|---------|----------------------------------------------------------------------------------------------------|
|         | voltage waveforms by oscilloscope, high voltage differential probes must be used.                                                                                                    |
|         | <i>Failure to do so may result in personal injury or death.</i>                                                                                                    |
|         | Warning: The evaluation or reference board contains DC bus capacitors which take time to discharge after removal of the main supply. Before working on the drive system, wait five minutes for capacitors to discharge to safe voltage levels. Failure to do so may result in personal injury or death. Darkened display LEDs are not an indication that capacitors have discharged to safe voltage levels.                                |
|         | Warning: The evaluation or reference board is connected to the grid input during<br>testing. Hence, high-voltage differential probes must be used when measuring voltage<br>waveforms by oscilloscope. Failure to do so may result in personal injury or death.<br>Darkened display LEDs are not an indication that capacitors have discharged to safe<br>voltage levels.                                                                  |
|         | Warning: Remove or disconnect power from the drive before you disconnect or reconnect wires, or perform maintenance work. Wait five minutes after removing power to discharge the bus capacitors. Do not attempt to service the drive until the bus capacitors have discharged to zero. Failure to do so may result in personal injury or death.                                                                                           |
|         | <b>Caution:</b> The heat sink and device surfaces of the evaluation or reference board may become hot during testing. Hence, necessary precautions are required while handling the board. Failure to comply may cause injury.                                                                                                    |
|         | Caution: Only personnel familiar with the drive, power electronics and associated<br>machinery should plan, install, commission and subsequently service the system.<br>Failure to comply may result in personal injury and/or equipment damage.                                                                                                    |
|         | Caution: The evaluation or reference board contains parts and assemblies sensitive to electrostatic discharge (ESD). Electrostatic control precautions are required when installing, testing, servicing or repairing the assembly. Component damage may result if ESD control procedures are not followed. If you are not familiar with electrostatic control procedures, refer to the applicable ESD protection handbooks and guidelines. |
|         | <b>Caution:</b> A drive that is incorrectly applied or installed can lead to component damage<br>or reduction in product lifetime. Wiring or application errors such as undersizing the<br>motor, supplying an incorrect or inadequate AC supply, or excessive ambient<br>temperatures may result in system malfunction.                                                                                                    |
|         | <b>Caution:</b> The evaluation or reference board is shipped with packing materials that need to be removed prior to installation. Failure to remove all packing materials that are unnecessary for system installation may result in overheating or abnormal operating conditions.                                                                                                    |

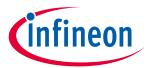

Table of contents

# **Table of contents**

| Abou   | t this document1                                                        |
|--------|-------------------------------------------------------------------------|
| Impo   | rtant notice 2                                                          |
| Safet  | y precautions                                                           |
| Table  | e of contents                                                           |
| 1      | The board at a glance                                                   |
| 1.1    | Scope of supply                                                         |
| 1.2    | Block diagram7                                                          |
| 2      | Main features                                                           |
| 2.1    | EVAL-IKA15N65ET6 board specifications8                                  |
| 2.2    | Pin assignment9                                                         |
| 3      | Getting started11                                                       |
| 3.1    | Setting up the system11                                                 |
| 3.2    | iMOTION™ development and software tools12                               |
| 3.2.1  | MCEWizard setup overview12                                              |
| 3.2.2  | MCEDesigner setup overview15                                            |
| 3.2.3  | Firmware version update17                                               |
| 3.2.4  | Hall sensor TLI4971 programming18                                       |
| 4      | Hardware description                                                    |
| 4.1    | Motor controller                                                        |
| 4.2    | PFC stage                                                               |
| 4.3    | Current sensing21                                                       |
| 4.4    | Power stage21                                                           |
| 4.5    | Auxiliary power supply22                                                |
| 4.6    | PCB layout of EVAL-IKA15N65ET623                                        |
| 5      | Bill of material25                                                      |
| 6      | System performance - evaluation results                                 |
| 6.1    | Auxiliary power supply test                                             |
| 6.2    | PFC test                                                                |
| 6.3    | Inverter test41                                                         |
| 6.4    | dv/dt test                                                              |
| 6.5    | Protection test                                                         |
| 6.5.1  | Inverter short-circuit/overcurrent protection                           |
| 6.5.2  | PFC overcurrent protection                                              |
| 6.6    | Negative temperature coefficient (NTC) thermistor characterization test |
| Revis  | sion history47                                                          |
| Discla | aimer48                                                                 |

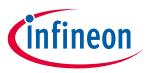

### The board at a glance

# 1 The board at a glance

The evaluation board EVAL-IKA15N65ET6 is intended to control 3-phase motors plus the PFC stage. It includes an electromagnetic interference (EMI) filter, a soft power-up circuit, an 8-pin control interface connector, a motor controller, a PFC gate drive circuit, an auxiliary power supply, discrete modules, and a 3-phase output for connecting the motor.

The evaluation board is equipped with the latest components from the iMOTION<sup>™</sup>, TRENCHSTOP<sup>™</sup>, CoolSET<sup>™</sup>, and XENSIV<sup>™</sup> product families (see also Chapter 4). In particular:

- The iMOTION<sup>™</sup> IMD112T-6F040 smart driver is utilized for motor and PFC control. It includes a high voltage, 3-phase gate driver and voltage regulator. It is able to drive a wide variety of MOSFETs or IGBTs
- The TRENCHSTOP<sup>™</sup> 5 IGBT IKWH30N65WR6 and the Rapid 1 power silicon diode IDW30E65D1 perform the boost PFC stage. Additionally, the TRENCHSTOP<sup>™</sup> 5 WR6 family of discrete devices offers lowest losses, and enables a more reliable system design with increased creepage and clearance distances
- TRENCHSTOP<sup>™</sup> IGBT6 IKA15N65ET6 implements the 3-phase, 2-level inverter. The TRENCHSTOP<sup>™</sup> IGBT6 portfolio targets major home appliance (MHA) drive applications from low to high power
- The XENSIV<sup>™</sup> TLI4971 Hall sensor is used for PFC and inverter current sensing. This coreless magnetic current sensor solution can be used for AC and DC measurements
- The latest CoolSET<sup>™</sup> 5<sup>th</sup> generation flyback controller with integrated MOSFET, specifically ICE5GR4780AG, is used to generate the required auxiliary power supply voltages

The board described here can be operated directly without the need of additional hardware components. A set of personal computer (PC) software tools is required to set up the system and to control and fine-tune its performance to match users' needs (see Chapter 3).

EVAL-IKA15N65ET6 is available through regular Infineon distribution partners and from Infineon's website. The features of this board are described in the "Main features" section of Chapter 2. The other chapters provide information on how to copy, modify, and qualify the design for production according to customers' specific requirements.

Environmental conditions were considered in the design, but the board is not qualified in terms of safety requirements, manufacturing, and operation over the entire operating temperature range or lifetime. The boards provided by Infineon are subject to functional testing only.

# 1.1 Scope of supply

The scope of supply includes the complete EVAL-IKA15N65ET6 evaluation board.

Figure 1 shows the functional groups on the top side of board.

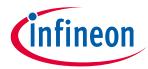

### The board at a glance

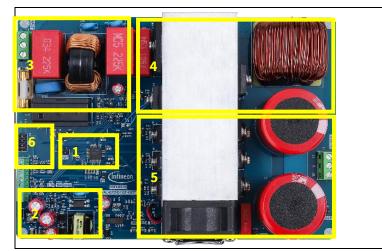

### Functional groups, top side:

- 1. IMD112T-6F040 motor driver
- 2. CoolSET<sup>™</sup> auxiliary power supply
- 3. AC input and EMI filter
- 4. PFC stage
- 5. Motor inverter and phase connector
- 6. iMOTION<sup>™</sup> link interface

Figure 1 Functional groups of the EVAL-IKA15N65ET6 evaluation board, top side

Figure 2 shows the functional groups on the bottom side of the board.

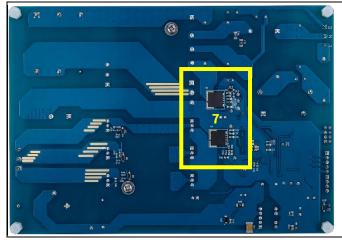

Functional groups, bottom side:

7. TLI4971 hall sensors

Figure 2 Functional groups of the EVAL-IKA15N65ET6 evaluation board, bottom side

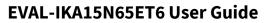

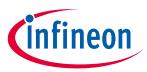

The board at a glance

# 1.2 Block diagram

Figure 3 shows the block diagram of EVAL-IKA15N65ET6.

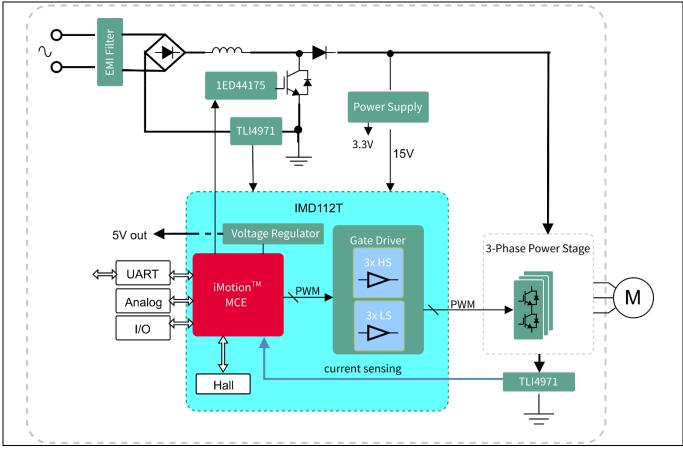

Figure 3 Block diagram of EVAL-IKA15N65ET6

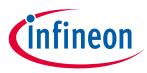

#### Main features

#### **Main features** 2

The EVAL-IKA15N65ET6 evaluation board contains the following main features:

- PFC control stage with Rapid 1 IDW30E65D1 and TRENCHSTOP<sup>™</sup> 5 IGBT IKWH30N65WR6 in a wide creepage ٠ and clearance TO-247 package
- 3-phase, 2-level inverter with TRENCHSTOP™ IGBT6 IKA15N65ET6 in a TO-220FP package, 15 A, 650 V •
- Sensor-based control for both PFC and inverter stages using TLI4971-A025T5-E0001 with analog interface • and dual fast overcurrent detection outputs. All negative effects (saturation, hysteresis) commonly known from sensors using flux concentration techniques are avoided
- IMD112T-6F040 driver integrating motor and PFC controller and 600 V, 3-phase gate driver in a LQFP-40 • package
- Auxiliary power supply using ICE5GR4780AG—the latest 5<sup>th</sup> generation fixed frequency CoolSET<sup>™</sup> offering high performance and integration of latest generation of 800 V CoolMOS<sup>™</sup> P7 super-junction MOSFETs in a DSO-12 package

#### **Board specifications of EVAL-IKA15N65ET6** 2.1

Table 1 lists the key specifications of the evaluation board EVAL-IKA15N65ET6.

| Parameters |                       | Values                                                                                                    | Conditions/comments                                                                                                    |  |  |
|------------|-----------------------|----------------------------------------------------------------------------------------------------|----------------------------------------------------------------------------------------------------|--|--|
| Input      |                       |                                                                                                    |                                                                                                    |  |  |
| Voltage    |                       | V <sub>in</sub> = 165~265 V <sub>ac</sub> (designed)<br>V <sub>in</sub> = 120 V <sub>ac</sub> - USA grid voltage<br>(rectified without PFC stage –<br>not designed and no guarantee<br>of given specifications) | <ul> <li>Typical pulse width<br/>modulation (PWM) setup for 40<br/>kHz PFC and 6-16 kHz motor<br/>operation, 3-phase-only mode,<br/>motor speed: maximum 2500<br/>rpm for GK6063 motor</li> <li>PFC control parameters: Kpl =<br/>2800, Kxl = 9000, KpV = 1000,<br/>KxV = 50</li> </ul> |  |  |
|            |                       | Switching                                                                                                    | frequency                                                                                                    |  |  |
|            |                       | $f_{PFC} = 2$                                                                                                    | f <sub>PFC</sub> = 40 kHz                                                                                                    |  |  |
|            |                       | f <sub>PWM</sub> = 6 kHz (Inverter)                                                                                                    | f <sub>PWM</sub> = 16 kHz (Inverter)                                                                                                    |  |  |
| Current    | 3.64 A <sub>rms</sub> | Input 165 V <sub>AC</sub> (enabled PFC<br>function), pin = 593 W, T <sub>a</sub> =<br>22.1°C, motor speed = 2500 rpm                                                                                            |                                                                                                    |  |  |
|            | 7.36 A <sub>rms</sub> | Input 165 V <sub>AC</sub> (enabled PFC<br>function), pin = 1215 W, T <sub>a</sub> =<br>22.3°C, motor speed = 2500 rpm                                                                                           |                                                                                                    |  |  |
|            | 2.84 A <sub>rms</sub> | Input 220 V <sub>AC</sub> (enabled PFC<br>function), pin = 597 W, T <sub>a</sub> =<br>19.3°C, motor speed = 2500 rpm                                                                                            | Input 220 V <sub>AC</sub> (enabled PFC<br>function), pin = 576 W, T <sub>a</sub> =<br>29.3°C, motor speed = 2500 rpm                                                                                                    |  |  |

#### EVAL-IKA15N65ET6 board specifications Table 1

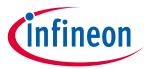

### **Main features**

|                   |                       |                                          | 1                                                                                                    |
|-------------------|-----------------------|------------------------------------------|----------------------------------------------------------------------------------------------------|
|                   | 5.56 A <sub>rms</sub> | Input 220 $V_{AC}$ (enabled PFC          | Input 220 V <sub>AC</sub> (enabled PFC                                                                                                    |
|                   |                       | function), pin = 1202 W, $T_a$ =         | function), pin = 1185 W, $T_a$ =                                                                                                    |
|                   |                       | 19.8°C, motor speed = 2500 rpm           | 27.9°C, motor speed = 2500 rpm                                                                                                    |
|                   | 2.36 A <sub>rms</sub> | Input 265 V <sub>AC</sub> (enabled PFC   |                                                                                                    |
|                   |                       | function), pin = 588 W, $f_{PWM}$ = 6    |                                                                                                    |
|                   |                       | kHz, $f_{PFC}$ = 40 kHz, $T_a$ = 21.6°C, |                                                                                                    |
|                   |                       | motor speed = 2500 rpm                   |                                                                                                    |
|                   | 4.70 A <sub>rms</sub> | Input 265 V <sub>AC</sub> (enabled PFC   |                                                                                                    |
|                   |                       | function), pin = 588 W, T <sub>a</sub> = |                                                                                                    |
|                   |                       | 22.6°C, motor speed = 2500 rpm           |                                                                                                    |
| Output            |                       |                                          |                                                                                                    |
| Power (three ph   | nases)                | 1200 W                                   | $165 V_{AC} \le input \le 265 V_{AC}$ (enabledPFC function), $f_{PWM} = 6-16 \text{ kHz}$ , $f_{PFC}$ $= 40 \text{ kHz}$ , motor speed = 2500 rpm |
| Current per leg   | 5                     | 5 A <sub>rms</sub>                       | Input = 165 AC (enabled PFC<br>function), $P_{out}$ = 1200 W, $f_{PWM}$ = 6–<br>16 kHz, $f_{PFC}$ = 40 kHz, motor speed<br>= 2500 rpm             |
| DC bus voltage    |                       |                                          |                                                                                                    |
| Recommended       | d DC bus voltage      | 375 V                                    |                                                                                                    |
| Protections       |                       |                                          |                                                                                                    |
| Inverter short ci | ircuit                | Via iMOTION™                             |                                                                                                    |
| protection/Ove    | r Current             |                                          |                                                                                                    |
| Protection        |                       |                                          |                                                                                                    |
| PFC Overcurren    | t protection          | Via TLI4971                              |                                                                                                    |
| Onboard powe      | r supply              |                                          |                                                                                                    |
| 15 V              |                       | 15 V ± 1 V                               |                                                                                                    |
| 3.3 V             | 3.3 V ± 5%            |                                          |                                                                                                    |
| 5 V               |                       | 5 V ± 5%                                 |                                                                                                    |
| PCB characteri    | stics                 |                                          |                                                                                                    |
| Material          |                       | FR4                                      |                                                                                                    |
| Dimension         |                       | 178 mm x 125 mm                          |                                                                                                    |
| System enviro     | nment                 |                                          |                                                                                                    |
| Ambient tempe     | rature                | 25°C                                     | Tested at ambient temperature                                                                                                    |

# 2.2 Pin assignment

The EVAL-IKA15N65ET6 evaluation board provides an AC input connector and a 3-phase output for connecting the motor.

Table 2 lists the details of the AC input connector J1.

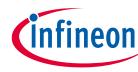

### **Main features**

| Table 2 | J1- AC line conn | ector            |
|---------|------------------|------------------|
| No.     | Pin              | Details          |
| 1       | Line             | AC line input    |
| 2       | Neutral          | AC neutral input |
| 3       | Earth            | Earth ground     |

Table 3 lists the details of the motor side connector J2.

#### Table 3J2- Motor side connector

| No. | Pin | Details                    |
|-----|-----|----------------------------|
| 1   | W   | Connected to motor phase W |
| 2   | V   | Connected to motor phase V |
| 3   | U   | Connected to motor phase U |

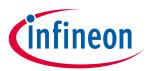

# 3 Getting started

To run a motor system with the EVAL-IKA15N65ET6 evaluation board, the iMOTION<sup>™</sup> PC software tools— MCEDesigner and MCEWizard—are required to set up the system and to control and fine-tune the system's performance to meet user requirements. This chapter provides information on how to set up the system and get started with the EVAL-IKA15N65ET6 evaluation board.

Note: The Hall sensor TLI4971-A025T5-E0001 is used as a current sensing element for the PFC and inverter stage. At delivery of the evaluation board, the Hall sensors are pre-programmed to the 25 A measurement range. These default settings are described in detail in the datasheet of the current sensor. The evaluation board was tested using the firmware version IMD112T-F040\_A\_V1.03.03.Idf.

# 3.1 Setting up the system

After downloading and installing the iMOTION<sup>™</sup> PC tools —MCEWizard and MCEDesigner—the following steps must be taken to operate the motor:

- 1. Download "IMD112T-6F040 MCE Software Package V1.3.3" from <u>www.infineon.com/imotion-software</u>.
- 2. Connect the PC to the iMOTION<sup>™</sup> Link via a USB cable and to the evaluation board via the isolated 8-pin iMOTION<sup>™</sup> debug connector.
- 3. Connect the AC source and target motor.
- 4. Use MCEWizard to calculate and create a parameter text file. See Section 3.2.1 on MCEWizard setup for more details.
- 5. Power on the system and start the MCEDesigner tool to open the MCEDesigner default configuration file (.irc) for IMD112T-6F040 smart driver.
- 6. Program the parameter file created in the previous step together with firmware file that needs to be programmed once. See Section 3.2.2 for an overview of the MCEDesigner setup for more details. The firmware version V1.03.03 has been programmed into the flash of IMD112T-6F040.
- 7. After successful programming, click the hammer icon to clear the fault signals if there is a red light at the bottom of MCEDesigner. When the system is ready, start the motor by clicking the green traffic light. Clicking the red traffic light will stop the motor.

Refer to Sections 3.2.1, 3.2.2, and the MCEWizard and MCEDesigner user guides for additional information.

Figure 4 shows the system connections using EVAL-IKA15N65ET6.

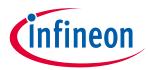

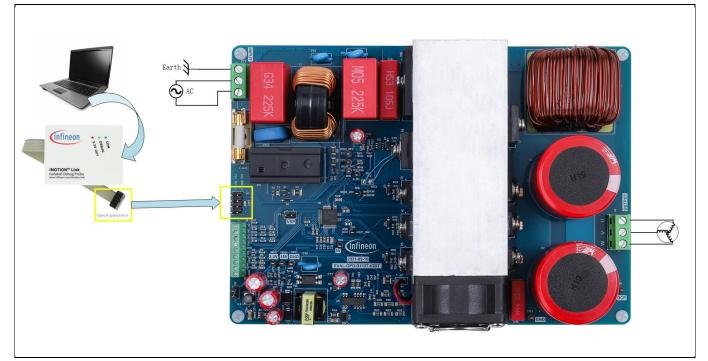

Figure 4 System connections using EVAL-IKA15N65ET6

## 3.2 iMOTION<sup>™</sup> development and software tools

The iMOTION<sup>™</sup> development tools—MCEDesigner and MCEWizard—can be downloaded from Infineon's iMOTION<sup>™</sup> website (<u>http://www.infineon.com/imotion-software</u>). All available tools and software versions are listed there.

The iMOTION<sup>™</sup> Link debug probe is an essential tool for configuring, parameterizing, and programming the IMD112T-6F040 that is not included in the scope of delivery. Users should order the iMOTION<sup>™</sup> Link if they do not already have one. Ordering information can be found at <u>iMotion<sup>™</sup>-Link</u>.

Note: Please note that the iMOTION<sup>™</sup> development tools described here are based on version V2.3.0.1. Some features may vary according to different versions. Please refer to the relevant version of the MCEWizard or MCEDesigner user guides.

### 3.2.1 MCEWizard setup overview

MCEWizard defines the control gains, limits, and fault levels based on real number inputs and converts the gains and levels to parameter counts based on hardware and control limit settings. MCEWizard also exports parameters and variable scale factors to the MCEDesigner.

To open the setup overview, double-click the MCEWizard shortcut on the Windows desktop. The MCEWizard welcome page is shown in Figure 5.

If users have the evaluation design kit "MCEWizard configuration file," they need only to click **Open System Configuration File** and change the user motor parameters under test.

If users do not have the MCEWizard configuration file, they need to follow these steps:

- 1. Click on File and select Create System Configuration File.
- 2. Select the IMD112T device from the pop-up window.

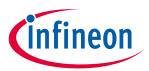

- 3. Click **OK** and return to the Welcome Page.
- 4. Select Customized Design for Expert User.
- 5. Click on **Next** to answer questions concerning hardware design and user test motor specifications.

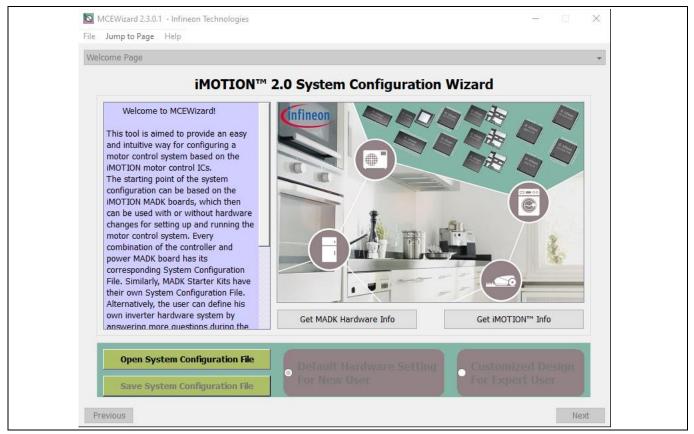

Figure 5 Welcome page of MCEWizard

The iMOTION<sup>™</sup> PC software tools enable users to easily test their motors. Users should be familiar with system level parameters that are related to the motor used. There are a limited number of parameters that are specific to the control board or power board hardware. Table 4 provides the MCEWizard setup overview for hardware-related parameters.

| Page         | Parameter                                               | Value                | Comment         |
|--------------|---------------------------------------------------------|----------------------|-----------------|
| Welcome Page | Control device selecting                                | IMD112T              |                 |
| Options Page | Motor 1 shunt configuration                             | Single shunt         |                 |
| Question 2   | Motor rated current                                     | 7.5 A <sub>rms</sub> | GK6063-6AC31-FE |
| Question 3   | Motor poles                                             | 6                    | GK6063-6AC31-FE |
| Question 4   | Motor stator resistance                                 | 0.6 Ω/phase          | GK6063-6AC31-FE |
| Question 5   | Motor L <sub>q</sub> inductance                         | 4 mH                 | GK6063-6AC31-FE |
| Question 6   | Motor L <sub>d</sub> inductance                         | 4 mH                 | GK6063-6AC31-FE |
| Question 7   | Motor back electro-motive-<br>force (EMF) constant (Ke) | 45 V (In-rms)/krpm   | GK6063-6AC31-FE |
| Question 8   | Motor maximum rpm                                       | 2500 rpm             | GK6063-6AC31-FE |

 Table 4
 MCEWizard setup overview table

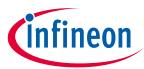

### **Getting started**

| Question 16  | Target DC bus voltage initialization                       | 380 V          |                                    |
|--------------|------------------------------------------------------------|----------------|------------------------------------|
| Question 24  | Controller supply voltage                                  | 5 V            |                                    |
| Question 46  | Maximum DC bus voltage                                     | 500 V          |                                    |
| Question 50  | DC bus sensing high resistor                               | 2000 kΩ        | Depends on the board               |
| Question 51  | DC bus sensing low resistor                                | 20 kΩ          | Depends on the board               |
| Question 78  | Inverter deadtime                                          | ~1 us          | Programmable                       |
| Question 80  | GateSense low-side devices                                 | High is true   |                                    |
| Question 81  | GateSense high-side devices                                | High is true   |                                    |
| Question 83  | Current feedback and sample timing                         | 48 mV/A        | Depends on the TLI4971<br>setting  |
| Question 84  | Internal current feedback<br>amplifier gain                | 1              | Programmable                       |
| Question 93  | Overcurrent trip level for<br>internal GateKill comparator | 15.5 A         | For EVAL-IKA15N65ET6<br>only       |
| Question 107 | PFC topology                                               | Boost PFC      |                                    |
| Question 109 | PFC inductance                                             | 0.5 mH         | For EVAL-IKA15N65ET6<br>only       |
| Question 110 | PFC current measurement input scaling                      | 348 mV/A       | Depends on the TLI4971<br>setting  |
| Question 114 | AC voltage sensing high resistor                           | 2000 kΩ        | Power board parts                  |
| Question 115 | AC voltage sensing low resistor                            | 20 kΩ          |                                    |
| Question 117 | PFC gate driver polarity low side                          | High is active |                                    |
| Question 118 | PFC current sample delay time                              | 1.5 μs         | Depends on SNR and switching noise |

When all MCEWizard questions have been answered, the Verify & Save Page appears as shown in Figure 6.

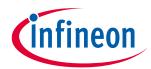

| Information #1 : Firmware Version<br>Firmware Version is v1.03.xx [For(.x), means any min version between .0 to .9]<br>Information #2 : System DC Bus Feedback Scaling<br>The DC Bus Feedback Scaling is 8.11 counts/Volt and max measurable voltage is 505.00V<br>Information #3 : Motor 1 Current Feedback Scaling<br>The Motor Current Feedback Scaling is 39.32 counts/Apk and range is -34.37 to +69.79 Apk<br>Information #4 : System Configuration Options<br>->MCE Device OverCurrent Level: 15.5 Apk                                                                                                    | ile (.txt)  |
|----------------------------------------------------------------------------------------------------|-------------|
| Double-Click an item to JUMP to its associated question         Information #1 : Firmware Version         Firmware Version is v1.03.xx [For(.x), means any min version between .0 to .9]         Information #2 : System DC Bus Feedback Scaling         The DC Bus Feedback Scaling is 8.11 counts/Volt and max measurable voltage is 505.00V         Information #3 : Motor 1 Current Feedback Scaling         The Motor Current Feedback Scaling is 39.32 counts/Apk and range is -34.37 to +69.79 Apk         Information #4 : System Configuration Options         ->MCE Device OverCurrent Level: 15.5 Apk | File (.txt) |
| Firmware Version is v1.03.xx [For(.x), means any min version between .0 to .9]         Information #2 : System DC Bus Feedback Scaling         The DC Bus Feedback Scaling is 8.11 counts/Volt and max measurable voltage is 505.00V         Information #3 : Motor 1 Current Feedback Scaling         The Motor Current Feedback Scaling is 39.32 counts/Apk and range is -34.37 to +69.79 Apk         Information #4 : System Configuration Options         ->MCE Device OverCurrent Level: 15.5 Apk                                                                                                    |             |
| Firmware Version is v1.03.xx [For(.x), means any min version between .0 to .9]         Information #2 : System DC Bus Feedback Scaling         The DC Bus Feedback Scaling is 8.11 counts/Volt and max measurable voltage is 505.00V         Information #3 : Motor 1 Current Feedback Scaling         The Motor Current Feedback Scaling is 39.32 counts/Apk and range is -34.37 to +69.79 Apk         Information #4 : System Configuration Options         ->MCE Device OverCurrent Level: 15.5 Apk                                                                                                    |             |
| Information #3 : Motor 1 Current Feedback Scaling<br>The Motor Current Feedback Scaling is 39.32 counts/Apk and range is -34.37 to +69.79 Apk<br>Information #4 : System Configuration Options<br>->MCE Device OverCurrent Level: 15.5 Apk                                                                                                    |             |
| ->MCE Device OverCurrent Level: 15.5 Apk                                                                                                    |             |
| ->Current Feedback: Single Shunt<br>->Motor Current Sensing Range -34.37 to +69.79 Apk<br>->Angle Feedback: Flux PLL Angle<br>->Control Mode: Speed Control<br>->Control Input: UART                                                                                                    |             |
| Information #5 : PFC Vac Scaling<br>The PFC Vac feedback scaling is 4.05 counts/Vpk and max measurable voltage is 505.00 Vpk                                                                                                    |             |
| Information #6 : PFC Configuration Options<br>->Topology: Boost<br>->Voltage Mode: Fixed-Voltage                                                                                                    |             |

Figure 6 Verify & Save Page in MCEWizard

Click **Calculate Parameters** and then click **Export to MCEDesigner File (.txt)** to save the parameter file. It will be subsequently used in the MCEDesigner.

# 3.2.2 MCEDesigner setup overview

MCEDesigner is a graphical user interface (GUI) tool used for programming the code and tuning the evaluation board. It can read from 16-bit motion control engine (MCE) variable registers and read/write from and to MCE parameter registers. MCEDesigner displays both real and count values for all variable registers, and selects parameter registers. The count value is the conversion of the real value to a digital number. The register value format can be selected from the **Performance** > **Tuning Value Format** pop-up window.

After installing the MCEDesigner installer, a shortcut button appears on the Windows Desktop to quick start the MCEDesigner, as follows:

- 1. Double-click the shortcut to open the MCEDesigner.
- 2. Open the MCEDesigner default configuration file (.irc) for IMD112T smart driver (IMD112T\_V1.03.03.irc) included in the firmware zip folder that was downloaded from Infineon's website.
- 3. The controller's power supply should be selected either 3.3 V or 5 V in MCEWizard. Then select the available COM port in **Performance** > **Connection** pop-up window. Once connected the communication port will turn green.

The MCEDesigner window appears, as shown in Figure 7.

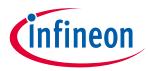

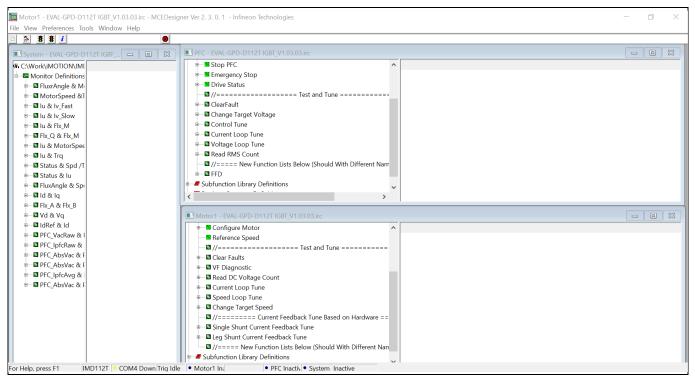

Figure 7 Main display for IMD112T in MCEDesigner

In the next step, the firmware (.ldf file) and parameters (.txt file) need to be programmed into flash. The firmware programming is not necessary if users do not want to change the .ldf file version that has been already programmed for the evaluation board manufacturing test of the IMD112T. These steps need to be followed:

- 1. Click on **Tools** in the **System** window and select **Programmer** from the drop-down list.
- 2. Choose the relevant .ldf file and text file.
- 3. Click **Start** to program the .ldf and .txt files.

The .ldf file can be downloaded from Infineon's website. The .txt file was created by the MCEWizard as described in Chapter 3.2.1. The programming window is shown in Figure 8.

After the firmware and parameters are programmed, the system will be ready to run the motor. Users can click the green traffic light to start the motor or click the red traffic light to stop the motor. Users can now check, in real time, the waveform of phase current, Flx\_M, motor speed, and other register values when they double-click the monitor items in the system window.

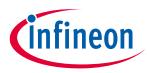

### **Getting started**

| C Work/WOTION/MI      Stop PFC     Stop PFC     Stop | System - EVAL-GPD-D112T IGBT_V1.03.03.irc - MCEDesig<br>File View Preferences Tools Window Help                                                                                                    | ner Ver 2. 3. 0. 1 - Infineon Technologies | - 0 | × |
|----------------------------------------------------------------------------------------------------|----------------------------------------------------------------------------------------------------|--------------------------------------------|-----|---|
| C.Work/iMCTIONI,IMI     Stop PFC     Set and Tune =======     Program MC controller     Set and Tune =======     Program MC controller     Program IMC controller     Program IMC controller     Program IMC controller     Operation Options     DLL Version: V1.08.01 Release Time: 2019:11-26 Connection Port: COM4     Operation Options     Concretion Port: COM4     Operation Options     Concretion Port: COM4     Concretion Port: COM4     Conconcretion Port: COM4     Concretion Port: COM4     Concretion Port |                                                                                                    |                                            |     |   |
|                                                                                                    | 🔳 System - EVAL-GPD-D112T IGBT 🗖 🔲 🔀                                                                                                    | PFC - EVAL-GPD-D112T IGBT_V1.03.03.irc     |     | × |
| B Status & Spin     Status & Spin     Status & Status     Status & Status     Status & Status     Status     Status     Status     Status     Status     Status     Status     Status     Status     Status     Status     Status     Status     Spin     Spin     Spin     Spin     Spin     Spin     Spin     Spin     Status     Status     Sta | <ul> <li>■ Monitor Definitions</li> <li>■ ■ FluxAngle &amp; M.</li> <li>■ ■ MotorSpeed &amp;I</li> <li>■ ■ U &amp; V. Fast</li> <li>■ ■ U &amp; V. Fast</li> <li>■ ■ U &amp; V. Slow</li> <li>■ ■ U &amp; K.M.</li> <li>■ ■ Fk.Q &amp; Fk.M</li> <li>■ ■ Fk.Q &amp; KFk.M</li> <li>■ ■ Status &amp; Spd /T</li> <li>■ ■ Status &amp; Spd /T</li> <li>■ ■ Status &amp; Spd /T</li> <li>■ ■ Status &amp; Spd /T</li> <li>■ ■ Fk.A &amp; Fk.B</li> <li>■ ■ Vd &amp; Vq</li> <li>■ ■ FC_AbsVac &amp; F</li> <li>■ ■ PFC_AbsVac &amp; F</li> <li>■ ■ PFC_AbsVac &amp; F</li> <li>■ ■ PFC_AbsVac &amp; F</li> </ul> | Emergency Stop     Orive Status      //    |     | X |

Figure 8 Pop-up window: Program IMD112T controller

# 3.2.3 Firmware version update

When the board test starts, a pop-up window may appear in the MCEDesigner tool, as shown in Figure 9. This message indicates that the firmware and register map version are incompatible. To solve this issue, users have to close the pop-up window and re-program the firmware they want to use. If users want to test the board with the latest firmware, they can download the latest version from Infineon's website. Then they need to open the latest MCEDesigner configuration file (.irc file) and re-program the latest firmware file (.ldf file).

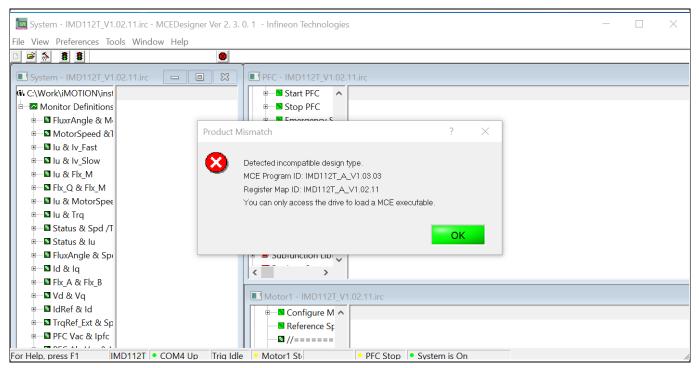

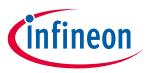

#### **Getting started**

#### Figure 9 Incompatible map version window

All the latest firmware files and iMOTION<sup>™</sup> tools can be found on Infineon's website (<u>http://www.infineon.com/imotion-software</u>).

## 3.2.4 Programming Hall sensor TLI4971

The evaluation board uses two TLI4971-A025T5-E0001 Hall sensors for current sensing. One sensor is used for PFC current sensing and the other one is used for inverter current sensing. The Hall sensor TLI4971 is a high-precision, coreless current sensor for industrial applications in an 8 x 8 SMD package. These sensors are configured in a single-ended mode, in which an external analog reference voltage V<sub>REF</sub> is provided as an input.

All user-programmable parameters, such as overcurrent detection (OCD) thresholds, deglitching filter settings, and output configuration mode are stored in an embedded EEPROM memory. This memory can be programmed in the application through a serial inspection and configuration interface (SICI). A current sensor programmer board and a GUI software tool are required to program the sensor. This tool can be downloaded from Infineon's website (link). The current sensor programmer board (link) is essential to program the EEPROM memory. Figure 10 shows the Hall sensor EEPROM programming window. For programming details, please download the application note and datasheet for the programming guide and the user manual from Infineon's website.

| Current Toolbox                                                              |                                                                                                    | - 🗆 X            |
|------------------------------------------------------------------------------|----------------------------------------------------------------------------------------------------|------------------|
| Options Memory Tools                                                         | Evalkit Software for Current Sensor                                                                                                    | Cinfineon        |
| Programmer<br>->Current Toolbox<br>Sensortype<br>Current Sensor<br>TLI4971 ~ | Sensor 1       Acut [A]         OCD 1       OCD 2         Image: Configuration       Image: Configuration         Output Mode       Measurement Range [LSB]         Sensor 1       VADC Sensor 1 [M]         VADC Sensor 1 [M]       VADC Sensor 3 [M]         VADC Sensor 3 [M]       VADC Sensor 3 [M]         Current Sensor 3 [M]       OCD 1         OCD 2       Threshold [LSB]       OCD 1 Degitch Filter [LSB]         OCD 2       Threshold [LSB]       OCD 1 Degitch Filter [LSB]         OCD 2       Threshold [LSB]       OCD 1 Degitch Filter [LSB]         OCD 2       Threshold [LSB]       OCD 1 Degitch Filter [LSB]         Current Sensor 3 [A]       Corrent Sensor 3 [A]         Corrent Sensor 3       Sensor 3         Sensor 3       Sensor 3 |                  |
|                                                                              | Start                                                                                                    | File Data Logger |

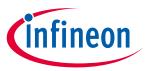

For programming TLI4971, the programmer board's output terminal should be connected to the EVAL-IKA15N65ET6 board, as shown in Figure 11. The programmer board has three channels for connecting three sensors at the same time. For EVAL-IKA15N65ET6, users can use two channels to connect the two Hall sensors, as shown in Figure 11, and then select sensor 1 or sensor 2 to program the two TLI4971 sensors in the programming pop-up window. Of course, only one channel is needed to program the two Hall sensors separately; there is no need to connect the sensors together. For example, when users use channel 1 to program the PFC current sensor, they only need to connect programmer connector pins 1, 4, 14, and 20 with TP2, TP1, TP5, and TP6, respectively, on the evaluation board. After programming the PFC Hall sensor, users need to keep pin 14 and pin 20 connections for 3.3 V and GND. Pin 1 and pin 4 connections can be moved to TP7 and TP8 on the evaluation board for programming the inverter current sensor.

When programming the Hall sensor, the jumper cap must be unplugged from the connector J8 on the EVAL-IKA15N65ET6 board. After finishing the TLI4971 programming, the jumper cap should be plugged in again to J8.

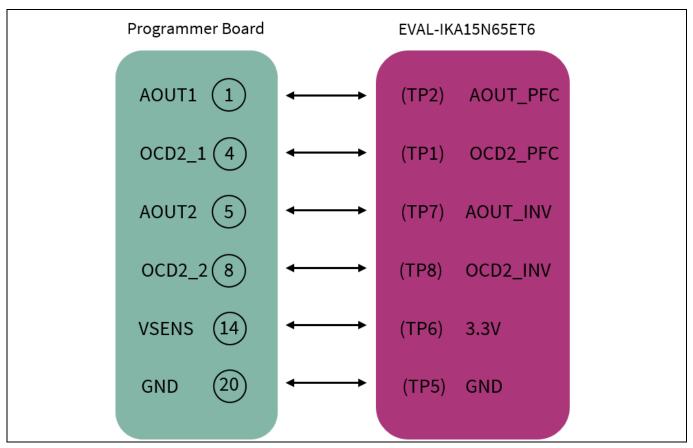

Figure 11 TLI4971 programming connections

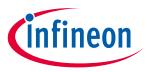

### **Hardware description**

# 4 Hardware description

All necessary technical data such as schematic diagrams, layouts, and components that are needed to meet customer requirements and make EVAL-IKA15N65ET6 a basis for development or modifications are described in this chapter.

This evaluation board consists of the following functional blocks:

- Motor controller
- PFC stage
- 3-phase power stage
- Current sensing
- Auxiliary power supply

### 4.1 Motor controller

The board uses the iMOTION<sup>™</sup> IMD112T-6F040 smart driver as the motor controller. IMD112T-6F040 is part of the IMD110 series of highly integrated ICs for controlling variable speed drives. It integrates the motor controller with a high voltage, 3-phase gate driver and a voltage regulator in a single package.

Controller's PWM outputs are internally connected to the gate driver inputs. Two controller digital pins are also connected to the gate driver's enable input and fault output. The integrated voltage regulator generates 5 V to supply the controller and can share the same 15 V supply rail as the gate driver.

The motor controller uses the Motion Control Engine to create a ready-to-use solution to control the PMSM, providing the shortest time to market for any motor system at lowest system and development cost. The integrated script engine provides application flexibility to users without interfering with the motor and PFC control algorithm.

# 4.2 PFC stage

The EVAL-IKA15N65ET6 board contains a boost PFC stage to reduce the reactive power and total harmonic distortion (THD) in the grid.

The PFC function on the evaluation board is performed by TRENCHSTOP<sup>™</sup> 5 WR6 IGBT IKWH30N65WR6 combined with the silicon power diode IDW30E65D1. The TRENCHSTOP<sup>™</sup> 5 WR6 IGBT in a high creepage and clearance TO-247-3-HCC package is optimized for PFC topologies. The Rapid 1 silicon power diode in a TO-247 package has excellent compatibility with the IGBT.

PFC shapes the input current of the power supply to be synchronized with the mains voltage to maximize the real power drawn from the mains. In an ideal PFC circuit, the input current follows the input voltage as a pure resistive load, without any input current harmonics.

The main stage schematic for EVAL-IKA15N65ET6 is shown in Figure 12.

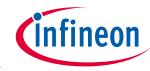

### Hardware description

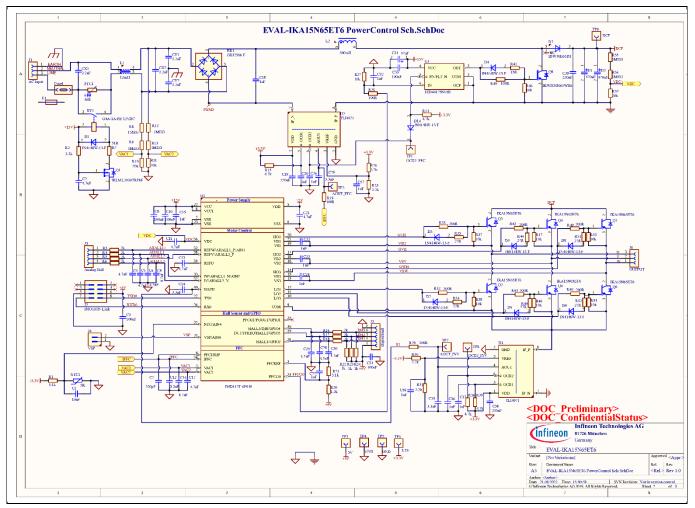

Figure 12 Main stage schematic

# 4.3 Current sensing

The TLI4971 Hall sensor is used on the evaluation board for PFC and inverter current sensing. It provides noncontact, galvanically isolated testing.

TLI4971 is a high-precision sensor for AC and DC measurements with analog interface and two fast overcurrent detection outputs. Infineon's well-established and robust monolithic Hall technology enables accurate and highly linear measurement of currents with full scale up to  $\pm 120$  A. Negative effects such as saturation and hysteresis that are common in open loop sensors using flux concentration techniques are thus avoided. The sensor is equipped with an internal self-diagnostic feature.

# 4.4 Power stage

The TRENCHSTOP<sup>™</sup> IGBT6 technology provides reduced switching losses, good controllability, and an optimized relationship between switching and conduction losses to address various motor drive applications having fundamentally different characteristics.

The 3-phase, 2-level inverter on the board is realized using TRENCHSTOP<sup>™</sup> IGBT6 IKA15N65ET6. It is mounted on the common heat sink with the PFC stage. The key performance parameters of IKA15N65ET6 are:

- V<sub>CE</sub> = 650 V
- I<sub>c</sub> = 15 A

### **Hardware description**

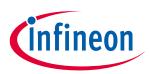

Package: PG-TO-220-3 FP

### 4.5 Auxiliary power supply

The auxiliary power supply of the EVAL-IKA15N65ET6 board uses ICE5GR4780AG of the CoolSET<sup>™</sup> series to generate:

- 15 V that is used for motor controller and heat sink fan
- 3.3 V that is used for current sensor and discrete driver for PFC

ICE5GR4780AG is a 5<sup>th</sup> generation integrated power IC with fixed frequency from the CoolSET<sup>™</sup> series, optimized for off-line switch mode power supply in cascode configuration. The cascode configuration enables fast startup of the system. The CoolSET<sup>™</sup> package has two separate chips—a controller chip and a 800 V CoolMOS<sup>™</sup> chip. The frequency-reduction technology with soft gate driving and frequency jitter operation offers lower EMI and better efficiency between light load and at 50% load. The product has a wide operating range (10.0 ~ 25.5 V) of IC power supply and lower power consumption. The numerous protection functions with adjustable line overvoltage protection support the power supply system in failure situations.

Figure 13 shows the schematic diagram of the auxiliary power supply of the EVAL-IKA15N65ET6 board. The circuit includes ICE5GR4780AG that is used to generate 15 V and 6 V through the fixed-frequency flyback topology from the DC bus. The linear voltage regulator TLS202B1MBV33 generates 3.3 V from a 6 V power supply. The 3.3 V power supply is used to supply both the TL4971 Hall sensors and the temperature sensing circuit (see Figure 12) that can enable a software protection interrupt in case of an overtemperature event, as described in MCEWizard.

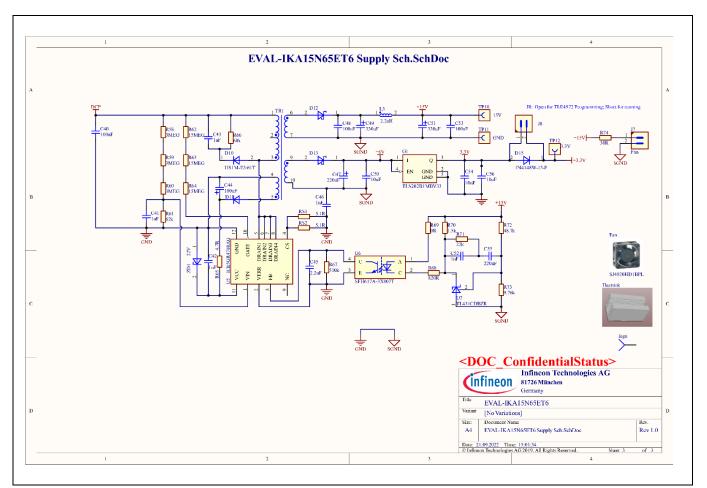

Figure 13 Auxiliary power supply section of the EVAL-IKA15N65ET6 board

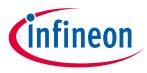

Hardware description

# 4.6 PCB layout of EVAL-IKA15N65ET6

The layout of this board can be used for different voltage or power classes. By default, the PCB has two electrical layers with 35  $\mu$ m copper, and dimensions of 178 mm × 125 mm. The PCB board thickness is 1.6 mm. Users can contact Infineon's technical support team for more detailed information and the latest design files.

Figure 14 illustrates the top layer routing of the evaluation board.

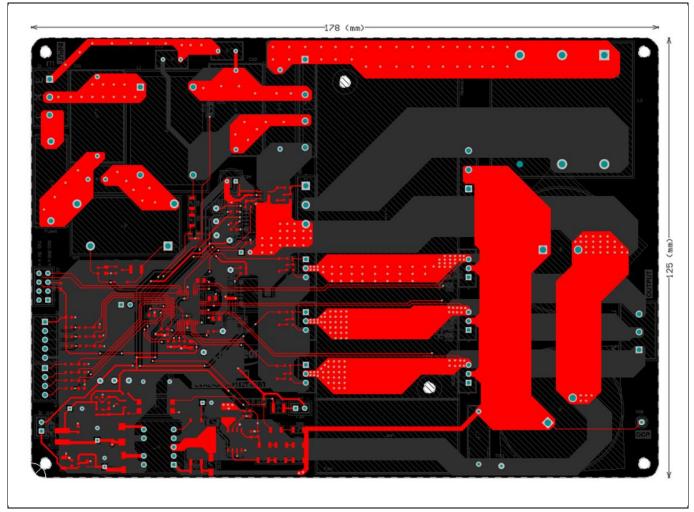

Figure 14 Top layer routing of the EVAL-IKA15N65ET6 evaluation board

Figure 15 shows the bottom layer routing of the evaluation board.

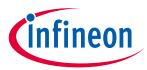

### Hardware description

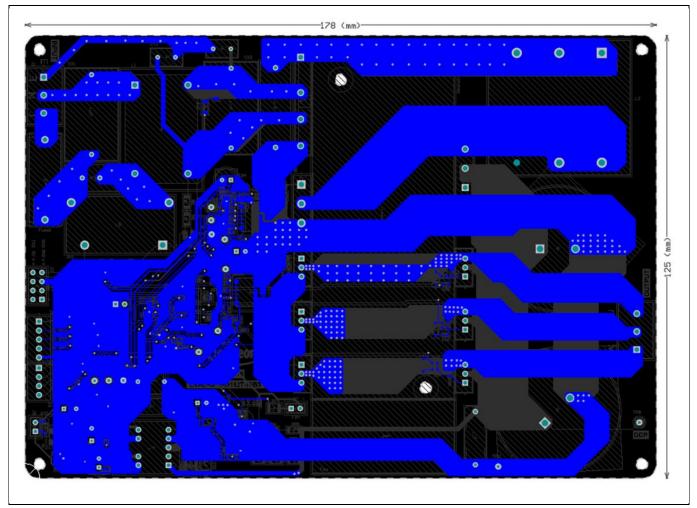

Figure 15 Bottom layer routing of the EVAL-IKA15N65ET6 evaluation board

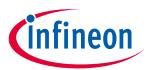

Bill of material

# 5 Bill of material

Table 5 provides the complete bill of material of EVAL-IKA15N65ET6.

| Γable<br>No. | Qty | Bill of materials Part description                                                                                                    | Designator                                                    | Part number          | Manufacturer        |
|--------------|-----|----------------------------------------------------------------------------------------------------|---------------------------------------------------------------|----------------------|---------------------|
| 1            | 1   | 25A GLASS PASSIVATED<br>BRIDGE RECTIFIER                                                                                                    | BR1                                                           | GBJ2506-F            | Diodes Incorporated |
| 2            | 2   | CAP / CERA / 10nF / 50V /<br>10% / X7R (EIA) / -55°C to<br>125°C / 0603 / SMD / -                                                                                  | C1, C54                                                       | 06035C103K4Z2A       | AVX                 |
| 3            | 2   | CAP / CERA / 4.7uF / 25V /<br>20% / X5R (EIA) / -55°C to<br>85°C / 0805 (2012) / SMD /<br>-                                                                        | C2, C21                                                       | 885012107018         | Wurth Elektronik    |
| 4            | 5   | CAP / CERA / 100nF / 25V /<br>5% / X7R (EIA) / -55°C to<br>125°C / 0603(1608) / SMD<br>/ -                                                                         | C3, C8, C10,<br>C31, C33                                      | C0603C104J3RAC       | Kemet               |
| 5            | 11  | CAP / CERA / 4.7nF / 25V /<br>1% / COG (EIA) / NPO / -<br>55°C to 125°C / 0603 /<br>SMD / -                                                                        | C4, C5, C6,<br>C9, C11,<br>C13, C16,<br>C17, C25,<br>C28, C30 | C0603C472F3GAC       | Kemet               |
| 6            | 1   | CAP / CERA / 220pF / 25V /<br>5% / - / -55°C to 125°C /<br>0603 / SMD / -                                                                                          | C7                                                            | 885012006040         | Wurth Elektronik    |
| 7            | 4   | CAP / CERA / 3.3nF / 50V /<br>5% / COG (EIA) / NPO / -<br>55°C to 125°C /<br>0603(1608) / SMD / -                                                                  | C12, C14,<br>C29, C35                                         | GRM1885C1H332JA01    | MuRata              |
| 8            | 4   | CAP / CERA / 1uF / 50V /<br>10% / X7R (EIA) / -55°C to<br>125°C / 0805 / SMD / -                                                                                   | C15, C22,<br>C23, C24                                         | CGA4J3X7R1H105K125AB | TDK Corporation     |
| 9            | 1   | CAP / FILM / 1uF / 400V /<br>5% / MKP (Metallized<br>Polypropylene) / -40°C to<br>105°C / 22.50mm C X<br>0.80mm W 26.00mm L X<br>8.50mm T X 18.00mm H /<br>THT / - | C18                                                           | 890283326009CS       | Wurth Elektronik    |
| 10           | 2   | CAP / CERA / 220nF / 25V /<br>5% / X7R (EIA) / -55°C to<br>125°C / 603 / SMD / -                                                                                   | C19, C38                                                      | C0603X224J3REC7867   | Kemet               |
| 11           | 7   | CAP / CERA / 1nF / 25V /<br>5% / COG (EIA) / NP0 / -<br>55°C to 125°C /                                                                                            | C20, C26,<br>C32, C36,                                        | GRM1885C1E102JA01    | MuRata              |

# Bill of material

|    |                                                                                                    | 0603(1608) / SMD / -, CAP<br>/ CERA / 1nF / 25V / 5% /<br>COG (EIA) / NP0 / -55°C to<br>125°C / 0603(1608) / SMD<br>/ -                                               | C37, C42,<br>C52 |                   |                  |
|----|----------------------------------------------------------------------------------------------------|----------------------------------------------------------------------------------------------------|------------------|-------------------|------------------|
| 12 | 3                                                                                                    | CAP / CERA / 1uF / 25V /<br>10% / X5R (EIA) / -55°C to<br>85°C / 0603(1608) / SMD /<br>-                                                                              | C27, C57,<br>C58 | GRM185R61E105KA12 | MuRata           |
| 13 | 1                                                                                                    | CAP / ELCO / 47uF / 50V /<br>20% / Aluminium<br>electrolytic / -40°C to 85°C<br>/ 2.50mm C X 0.50mm W<br>6.30mm Dia X 12.50mm H<br>/ THT / -                          | C34              | 860010673012      | Wurth Elektronik |
| 14 | 1                                                                                                    | CAP / FILM / 220nF / 630V<br>/ 10% / MKP (Metallized<br>Polypropylene) / -40°C to<br>105°C / 15.00mm C X<br>0.80mm W 18.00mm L X<br>6.00mm T X 12.00mm H /<br>THT / - | C39              | 890334025027CS    | Wurth Elektronik |
| 15 | 1                                                                                                    | CAP / CERA / 100nF / 630V<br>/ 10% / X7R (EIA) / -55°C<br>to 125°C / 1812 / SMD / -                                                                                   | C40              | 885342211006      | Wurth Elektronik |
| 16 | 1                                                                                                    | CAP / CERA / 1nF / 16V /<br>10% / X7R (EIA) / -55°C to<br>125°C / 0603(1608) / SMD<br>/ -                                                                             | C41              | C0603C102K4RACTU  | Kemet            |
| 17 | 1                                                                                                    | CAP / CERA / 1nF / 630V /<br>10% / X7R (EIA) / -55°C to<br>125°C / 1206(3216) / SMD<br>/ -                                                                            | C43              | GRM31BR72J102KW01 | MuRata           |
| 18 | 1                                                                                                    | CAP / ELCO / 100uF / 35V /<br>20% / Aluminium<br>electrolytic / -40°C to 85°C<br>/ 2.50mm C X 0.50mm W<br>6.30mm Dia X 12.50mm H<br>/ - / -                           | C44              | 860010573007      | Wurth Elektronik |
| 19 | 1                                                                                                    | CAP / CERA / 2.2nF / 50V /<br>10% / X5R (EIA) / -55°C to<br>85°C / 0603(1608) / SMD /<br>-                                                                            | C45              | GRM188R61H222KA01 | MuRata           |
| 20 | 20 1 CAP / CERA / 1nF / / 20% /<br>E (JIS) / -40°C to 125°C /<br>7.50mm C X 0.60mm W<br>7.00mm L X 7.00mm T X<br>10.00mm H / THT / - |                                                                                                    | C46              | DE6E3KJ102MN3A    | MuRata           |

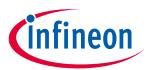

| 21 | 1  | CAP / ELCO / 220uF / 16V /<br>20% / Aluminium<br>electrolytic / -40°C to 85°C<br>/ 2.50mm C X 0.50mm W<br>6.30mm Dia X 12.50mm H<br>/ THT / -                      | C47                                               | 860010373010      | Wurth Elektronik         |
|----|----|----------------------------------------------------------------------------------------------------|---------------------------------------------------|-------------------|--------------------------|
| 22 | 2  | CAP / CERA / 100nF / 50V /<br>10% / X7R (EIA) / -55°C to<br>125°C / 603(1608) / SMD /<br>-                                                                         | C48, C53                                          | 06035C104K4Z2A    | AVX                      |
| 23 | 2  | CAP / ELCO / 330uF / 25V /<br>20% / Aluminium<br>electrolytic / -40°C to 85°C<br>/ 3.50mm C X 0.60mm W<br>8.00mm Dia X 13.00mm H<br>/ THT / -                      | C49, C51                                          | 860010474012      | Wurth Elektronik         |
| 24 | 1  | CAP / CERA / 10uF / 16V /<br>10% / X5R (EIA) / -55°C to<br>85°C / 0805(2012) / SMD /<br>-                                                                          | C50                                               | GRM219R61C106KA73 | MuRata                   |
| 25 | 1  | CAP / CERA / 220nF / 25V /<br>10% / X5R (EIA) / -55°C to<br>85°C / 0603(1608) / SMD /<br>-                                                                         | C55                                               | GRM188R61E224KA88 | MuRata                   |
| 26 | 1  | CAP / CERA / 10uF / 16V /<br>5% / X7R (EIA) / -55°C to<br>125°C / 1206 / SMD / -                                                                                   | C56                                               | C1206C106J4RAC    | Kemet                    |
| 27 | 2  | CAP / FILM / 2.2uF / 630V /<br>10% / MKT (Metallized<br>Polyester) / -40°C to<br>105°C / 22.50mm C X<br>0.80mm W 26.00mm L X<br>15.00mm T X 25.50mm H /<br>THT / - | CX1, CX2                                          | 890324026034CS    | Wurth Elektronik         |
| 28 | 2  | CAP / CERA / 2.2nF / 1kV /<br>20% / Y5U (EIA) / -40°C to<br>125°C / 5.00mm C X<br>0.60mm W 9.00mm L X<br>5.00mm T X 13.00mm H /<br>THT / -                         | CY1, CY2                                          | VY2222M35Y5US6TV5 | Vishay                   |
| 29 | 10 | Surface Mount Fast<br>Switching Diode                                                                                                    | D1, D2, D3,<br>D4, D5, D6,<br>D8, D9, D14,<br>D15 | 1N4148W-13-F      | Diodes Incorporated      |
| 30 | 1  | Rapid-switching emitter-<br>controlled diode                                                                                                    | D7                                                | IDW30E65D1        | Infineon<br>Technologies |

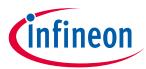

| 31 | 1 | Surface Mount Ultrafast<br>Rectifier 1.0A/1000V                                                                                                    | D10      | US1M-E3/61T     | Vishay                   |
|----|---|----------------------------------------------------------------------------------------------------|----------|-----------------|--------------------------|
| 32 | 1 | Super-fast Recovery<br>Diode, VR 200 V, IF 1 A                                                                                                    | D11      | RF071MM2STR     | ROHM<br>Semiconductors   |
| 33 | 1 | High Voltage Surface-<br>Mount Schottky Rectifier,<br>VRRM 100V                                                                                       | D12      | SS2H10-E3/52T   | Vishay                   |
| 34 | 1 | Surface-Mount Schottky<br>Barrier Rectifier, VRRM<br>45V                                                                                              | D13      | BYS10-45-E3/TR3 | Vishay                   |
| 35 | 2 | CAP / ELCO / 470uF / 450V<br>/ 20% / Aluminium<br>electrolytic / -25°C to 85°C<br>/ 10.00mm C X 1.50mm W<br>35.00mm Dia X 49.00mm<br>H / THT / -      | E1, E2   | 861011486024    | Wurth Elektronik         |
| 36 | 1 | FUSE CERAMIC 12.5A<br>250VAC 125VDC,5x20mm                                                                                                    | F1       | 0001.2715.11    | Schurter                 |
| 37 | 1 | Axial DC Fan                                                                                                    | Fan      | SJ4020HD1BPL    | -                        |
| 38 | 1 | Fuse Holder Block, PCB<br>Clip Cover, 18A, 250VAC                                                                                                    | Fuse1    | 696101000002    | Wurth Elektronik         |
| 39 | 1 | Fixed Linear Voltage Post<br>Regulator, 3.3V                                                                                                    | G1       | TLS202B1MBV33   | Infineon<br>Technologies |
| 40 | 1 | Standard Heatsink, FL16-<br>023, 40x40x100mm                                                                                                    | Heatsink | HS4040-100-U    | Fengling                 |
| 41 | 2 | Horizontal Cable Entry<br>With Rising Cage Clamp -<br>WR-TBL, 3Pins                                                                                   | J1, J6   | 691216510003S   | Wurth Elektronik         |
| 42 | 2 | Connector, 2.54mm pitch,<br>8pins, Board to Board,<br>Through Hole                                                                                    | J2, J8   | 61300821121     | Wurth Elektronik         |
| 43 | 1 | Terminal Block 4 Pin                                                                                                    | J3       | 691210910004    | Wurth Elektronik         |
| 44 | 2 | Header, 2.54mm Pitch, 2<br>pin, Vertical, Single Row                                                                                                  | J4, J7   | 61300211121     | Wurth Elektronik         |
| 45 | 1 | Terminal Block 5 Pin                                                                                                    | J5       | 691210910005    | Wurth Elektronik         |
| 46 | 1 | IND / STD / 12mH / 10A /<br>50% / -40°C to 125°C /<br>15mR / THT / Inductor,<br>THT, 4 pin, 23.00 mm L X<br>34.00 mm W X 33.00 mm<br>H body / THT / - | L1       | 7448051012      | Wurth Elektronik         |
| 47 |   |                                                                                                    | L2       | PI191035V1      | POCO Holding Co.,<br>Ltd |

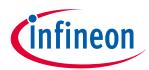

| 48 | 1 | IND / STD / 2.2uH / 2.5A /<br>20% / -40°C to 125°C /<br>71mR / SMD / Inductor,<br>SMD; 2-Leads, 4.50 mm L<br>X 4 mm W X 3.50 mm H<br>body / SMD / - | L3                                  | 744773022       | Wurth Elektronik         |
|----|---|----------------------------------------------------------------------------------------------------|-------------------------------------|-----------------|--------------------------|
| 49 |   |                                                                                                    |                                     |                 |                          |
| 50 | 1 | Varistor (Voltage-<br>Sensitive Resistor)                                                                                                    | NTC1                                | B57703M502G40   | TDK Corporation          |
| 51 | 1 | RES / PTC / 56R / - / 25% /<br>- / -40°C to 125°C / 2 Pin,<br>15.00 mm L X 7.50 mm W<br>X 19.00 mm H body / - / -                                   | PTC1                                | B59451C1130B070 | TDK Corporation          |
| 52 | 1 | HEXFET Power MOSFET<br>VDS 30V                                                                                                    | Q1                                  | IRLML2030TRPbF  | Infineon<br>Technologies |
| 53 | 6 | TRENCHSTOP IGBT6                                                                                                    | Q2, Q3, Q4,<br>Q5, Q6, Q7           | IKA15N65ET6     | Infineon<br>Technologies |
| 54 | 1 | Reverse-conducting IGBT<br>with monolithic body<br>diode, powerful<br>monolithic diode<br>optimized for ZCS<br>applications                         | Q8                                  | IKWH30N65WR6    | Infineon<br>Technologies |
| 55 | 1 | RES / STD / 5.1k / 100mW<br>/ 1% / 100ppm/K / -55°C<br>to 155°C / 0603 / SMD / -                                                                    | R1                                  | CRCW06035K10FK  | Vishay                   |
| 56 | 1 | RES / STD / 3.3k / 100mW<br>/ 1% / 100ppm/K / -55°C<br>to 155°C / 0603 / SMD / -                                                                    | R2                                  | RC0603FR-073K3L | Yageo                    |
| 57 | 7 | RES / STD / 2k / 100mW /<br>1% / 100ppm/K / -55°C to<br>155°C / 603 / SMD / -                                                                       | R3, R4, R5,<br>R6, R16,<br>R17, R18 | AC0603FR-072KL  | Yageo                    |
| 58 | 1 | RES / STD / 51R / 500mW /<br>1% / 100ppm/K / -55°C to<br>155°C / 1210 / SMD / -                                                                     | R7                                  | CRCW121051R0FK  | Vishay                   |
| 59 | 6 | RES / STD / 1MEG /<br>250mW / 1% / 100ppm/K /<br>-55°C to 155°C / 1206 /<br>SMD / -                                                                 | R8, R9, R12,<br>R13, R55,<br>R56    | CRCW12061M00FK  | Vishay                   |
| 60 | 3 | RES / STD / 20k / 100mW /<br>1% / 100ppm/K / -55°C to<br>155°C / 0603 / SMD / -                                                                     | R10, R11,<br>R57                    | CRCW060320K0FK  | Vishay                   |
| 61 | 4 | RES / STD / 4.7k / 100mW<br>/ 1% / 100ppm/K / -55°C<br>to 155°C / 0603 / SMD / -                                                                    | R14, R15,<br>R36, R39               | RC0603FR-074K7L | Yageo                    |

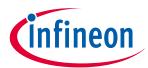

| 62 | 3 | RES / STD / 100R / 100mW<br>/ 1% / 100ppm/K / -55°C<br>to 155°C / 0603 / SMD / -     | R19, R28,<br>R29                                | RC0603FR-07100RL | Yageo     |
|----|---|--------------------------------------------------------------------------------------|-------------------------------------------------|------------------|-----------|
| 63 | 1 | RES / STD / 1.2k / 100mW<br>/ 0.1% / 10ppm/K / -55°C<br>to 155°C / 603 / SMD / -     | R20                                             | ERA3ARB122V      | Panasonic |
| 64 | 1 | RES / STD / 5.1k / 100mW<br>/ 1% / 100ppm/K / -55°C<br>to 155°C / 0603 / SMD / -     | R21                                             | CRCW06035K10FK   | Vishay    |
| 65 | 3 | RES / STD / 1k / 100mW /<br>1% / 100ppm/K / -55°C to<br>155°C / 0603 / SMD / -       | R22, R23,<br>R24                                | RC0603FR-071KL   | Yageo     |
| 66 | 4 | RES / STD / 2.2k / 100mW<br>/ 1% / 100ppm/K / -55°C<br>to 155°C / 0603 / SMD / -     | R25, R26,<br>R30, R31                           | RC0603FR-072K2L  | Yageo     |
| 67 | 8 | RES / STD / 10k / 100mW /<br>1% / 100ppm/K / -55°C to<br>155°C / 0603 / SMD / -      | R27, R37,<br>R38, R46,<br>R47, R48,<br>R53, R54 | RC0603FR-0710KL  | Yageo     |
| 68 | 6 | RES / STD / 200R / 100mW<br>/ 1% / 100ppm/K / -55°C<br>to 155°C / 0603 / SMD / -     | R32, R33,<br>R42, R43,<br>R49, R50              | CRCW0603200RFK   | Vishay    |
| 69 | 6 | RES / STD / 27R / 100mW /<br>1% / 100ppm/K / -55°C to<br>155°C / 0603 / SMD / -      | R34, R35,<br>R44, R45,<br>R51, R52              | CRCW060327R0FK   | Vishay    |
| 70 | 1 | RES / STD / 100R / 100mW<br>/ 1% / 100ppm/K / -55°C<br>to 155°C / 0603 / SMD / -     | R40                                             | CRCW0603100R0FK  | Vishay    |
| 71 | 1 | RES / STD / 15R / 100mW /<br>1% / 100ppm/K / -55°C to<br>155°C / 0603 / SMD / -      | R41                                             | CRCW060315R0FK   | Vishay    |
| 72 | 3 | RES / STD / 3MEG /<br>250mW / 1% / 100ppm/K /<br>-55°C to 155°C / 1206 /<br>SMD / -  | R58, R59,<br>R60                                | CRCW12063M00FK   | Vishay    |
| 73 | 1 | RES / STD / 62k / 100mW /<br>1% / 100ppm/K / -55°C to<br>155°C / 0603 / SMD / -      | R61                                             | CRCW060362K0FK   | Vishay    |
| 74 | 3 | RES / STD / 15MEG /<br>250mW / 5% / 200ppm/K /<br>-55°C to 155°C / 1206 /<br>SMD / - | R62, R63,<br>R64                                | RC1206JR-0715ML  | Yageo     |
| 75 | 1 | RES / STD / 4.7R / 250mW<br>/ 1% / 100ppm/K / -55°C<br>to 155°C / 1206 / SMD / -     | R65                                             | CRCW12064R70FK   | Vishay    |

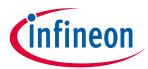

| 76 | 1  | RES / STD / 68k / 250mW /<br>1% / 100ppm/K / -55°C to<br>155°C / 1206 / SMD / -      | R66                                                                          | CRCW120668K0FK  | Vishay                        |
|----|----|--------------------------------------------------------------------------------------|------------------------------------------------------------------------------|-----------------|-------------------------------|
| 77 | 1  | RES / STD / 510k / 100mW<br>/ 1% / 100ppm/K / -55°C<br>to 155°C / 0603 / SMD / -     | R67                                                                          | CRCW0603510KFK  | Vishay                        |
| 78 | 1  | RES / STD / 820R / 100mW<br>/ 1% / 100ppm/K / -55°C<br>to 155°C / 0603 / SMD / -     | R68                                                                          | CRCW0603820RFK  | Vishay                        |
| 79 | 1  | RES / STD / 0R / 100mW /<br>0R / 0ppm/K / -55°C to<br>155°C / 0603 / SMD / -         | R69                                                                          | RC0603JR-070RL  | Yageo                         |
| 80 | 1  | RES / STD / 1.5k / 100mW<br>/ 1% / 100ppm/K / -55°C<br>to 155°C / 0603 / SMD / -     | R70                                                                          | RC0603FR-071K5L | Yageo                         |
| 81 | 1  | RES / STD / 22k / 100mW /<br>1% / 100ppm/K / -55°C to<br>155°C / 0603 / SMD / -      | R71                                                                          | CRCW060322K0FK  | Vishay                        |
| 82 | 1  | RES / STD / 48.7k /<br>100mW / 1% / 100ppm/K /<br>-55°C to 155°C / 0603 /<br>SMD / - | R72                                                                          | CRCW060348K7FK  | Vishay                        |
| 83 | 1  | RES / STD / 9.76k /<br>100mW / 1% / 100ppm/K /<br>-55°C to 155°C / 0603 /<br>SMD / - | R73                                                                          | CRCW06039K76FK  | Vishay                        |
| 84 | 1  | RES / STD / 30R / 500mW /<br>1% / 100ppm/K / -55°C to<br>155°C / 1210 / SMD / -      | R74                                                                          | CRCW121030R0FK  | Vishay                        |
| 85 | 2  | RES / STD / 5.1R / 250mW<br>/ 1% / 100ppm/K / -55°C<br>to 155°C / 1206 / SMD / -     | RS1, RS2                                                                     | CRCW12065R10FK  | Vishay                        |
| 86 | 1  | RELAY GENRAL PURPOSE<br>SPST 20A 12V                                                 | RY1                                                                          | G4A-1A-PE 12VDC | Omron                         |
| 87 | 12 | Test Point THT, Black                                                                | TP1, TP2,<br>TP3, TP4,<br>TP5, TP6,<br>TP7, TP8,<br>TP9, TP10,<br>TP11, TP12 | 5001            | Keystone Electronics<br>Corp. |
| 88 | 1  | Flyback Transformer,<br>Offline aux SMPS for<br>server, PC power<br>applications     | TR1                                                                          | 750344226       | Wurth Elektronik              |
| 89 | 1  | Motor controller with<br>integrated high-voltage<br>gate driver, integrated          | U1                                                                           | IMD112T-6F040   | Infineon<br>Technologies      |

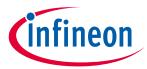

|    |   | script engine for<br>application control<br>customization, Thin-film-<br>SOI-technology with<br>negative transient<br>robustness, Built-in<br>temperature sensor |        |                      |                          |
|----|---|----------------------------------------------------------------------------------------------------|--------|----------------------|--------------------------|
| 90 | 2 | High-precision coreless current sensor                                                                                                    | U2, U4 | TLI4971-A025T5-E0001 | Infineon<br>Technologies |
| 91 | 1 | Gate drivers LOW SIDE<br>DRIVERS                                                                                                    | U3     | 1ED44175N01B         | Infineon<br>Technologies |
| 92 | 1 | Fixed-frequency 700<br>V/800 V CoolSET™, lowest<br>standby power <100 mW                                                                                         | U5     | ICE5GR4780AG         | Infineon<br>Technologies |
| 93 | 1 | Optocoupler,<br>Phototransistor Output,<br>High Reliability, 5300<br>VRMS, 110°C Rated                                                                           | U6     | SFH617A-3X007T       | Vishay                   |
| 94 | 1 | Precision Programmable<br>Reference                                                                                                    | U7     | TL431CDBZR           | Texas Instruments        |
| 95 | 1 | Zener Diode with Surge<br>Current Specification                                                                                                    | ZD1    | BZD27C22P-HE3-08     | Vishay                   |

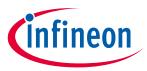

System performance - evaluation results

# 6 System performance - evaluation results

This chapter describes the test bench results of different functional blocks.

### Equipment

- IR camera: FLIR310A
- Scope: Tek3054
- Motor: GK6063-6AC31
- Power meter: Tektronix PA1000

### Software

- IRC file: IMD112T\_V1.03.03
- Firmware: IMD112T-F040\_A\_V1.03.03.ldf

# 6.1 Auxiliary power supply test

### Specification

• 15 V ±1 V, 3.3 V ±5%, 5 V ±5%

### Table 6 Auxiliary power supply

| 15 (V) | 3.3 (V) | 5 (V) |  |  |
|--------|---------|-------|--|--|
| 14.89  | 3.302   | 4.997 |  |  |

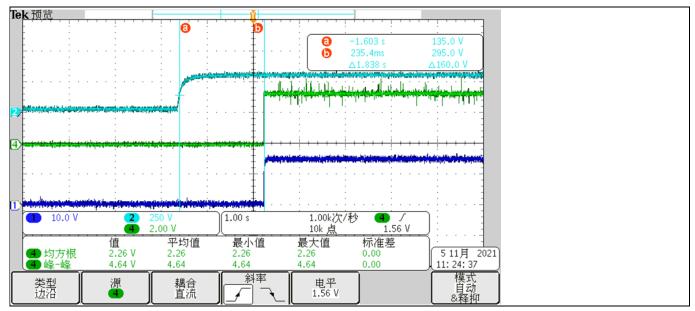

Figure 16 Auxiliary power supply

### 6.2 PFC test

### Specification

- PF > 0.9, iTHD < 3% at full load, 220  $V_{ac}$  input
- Input voltage range: 165 ~ 265 V<sub>ac</sub>

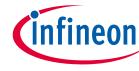

#### System performance - evaluation results

• Maximum input power 1200 W

| Table 7                                | PFC test - f <sub>pwm</sub> = 6 kHz     |                       |                          |       |             |             |                                         |                       |                        |            |           |
|----------------------------------------|-----------------------------------------|-----------------------|--------------------------|-------|-------------|-------------|-----------------------------------------|-----------------------|------------------------|------------|-----------|
| Input<br>voltage<br>(V <sub>ac</sub> ) | Input<br>current<br>(A <sub>rms</sub> ) | Input<br>power<br>(W) | DC bus<br>voltage<br>(V) | PF    | iTHD<br>(%) | vTHD<br>(%) | Phase<br>current<br>(A <sub>rms</sub> ) | Tcase-PFC<br>IGBT (℃) | Tcase-inv<br>IGBT (°C) | Ta<br>(°C) | Picture   |
| 165                                    | 3.636                                   | 593                   | 378.5                    | 0.986 | 2.167       | 2.209       | 3.86                                    | 56.7                  | 51                     | 22.1       | Figure 17 |
| 165                                    | 7.356                                   | 1215                  | 378.5                    | 0.997 | 1.7         | 2.2         | 5.27                                    | 92.7                  | 71.3                   | 22.3       | Figure 18 |
| 220                                    | 2.835                                   | 597                   | 378.5                    | 0.956 | 8.79        | 1.92        | 4                                       | 47.5                  | 48.1                   | 19.3       | Figure 19 |
| 220                                    | 5.558                                   | 1202                  | 378.5                    | 0.988 | 2.155       | 1.863       | 5.11                                    | 72.6                  | 61.1                   | 19.8       | Figure 20 |
| 265                                    | 2.362                                   | 588                   | 378.5                    | 0.937 | 14.3        | 2.45        | 3.78                                    | 45.5                  | 47.9                   | 21.6       | Figure 21 |
| 265                                    | 4.704                                   | 1203                  | 378.5                    | 0.974 | 4.516       | 2.337       | 5.05                                    | 66.8                  | 62.7                   | 22.6       | Figure 22 |

### Table 8PFC test - fpwm = 16 kHz

| Input<br>voltage<br>(V <sub>ac</sub> ) | Input<br>power<br>(W) | DC bus<br>voltage<br>(V) | PF    | Phase<br>current<br>(A <sub>rms</sub> ) | Tcase-inv<br>IGBT (℃) | Tcase-PFC<br>IGBT (℃) | Ta<br>(°C) | Picture   |
|----------------------------------------|-----------------------|--------------------------|-------|-----------------------------------------|-----------------------|-----------------------|------------|-----------|
| 220                                    | 576                   | 378                      | 0.96  | 2.5                                     | 55.6                  | 53.5                  | 29.3       | Figure 19 |
| 220                                    | 1185                  | 378                      | 0.989 | 4.65                                    | 77.1                  | 67.3                  | 27.9       | Figure 20 |

### Legend

- CH2: DC bus voltage (blue)
- CH3: AC line input (purple)
- CH4: line current (green)

### Condition

- Typical PWM setup for: 40 kHz PFC and 6–16 kHz motor PWM, 3-phase-only mode, motor speed: maximum 2500 rpm for GK6063 motor
- PFC control parameters: KpI = 2800, KxI = 9000, KpV = 1000, KxV = 50

### Results

- PF = 0.988 and iTHD = 2.155% at 1200 W input power and 220  $V_{ac}$  input
- Note: This section provides the experimental data of the EVAL-IKA15N65ET6 board under typical operating conditions. Different load, switching frequency (f<sub>pwm</sub>), and input voltage conditions are included. It should be highlighted that all possible test conditions are not covered in this user guide However, it should be expected that when 16 kHz is selected as the inverter's switching frequency and the input voltage is 165 V<sub>ac</sub>, both the PFC case temperature and the inverter case temperature will increase due to thermal cross-coupling effect, reaching slightly higher values than those listed in Table 7.

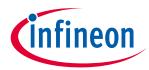

#### System performance - evaluation results

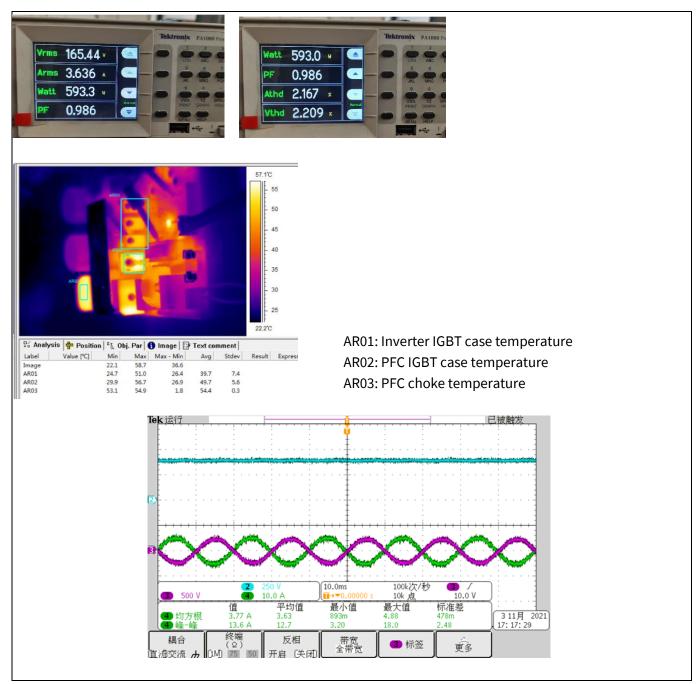

Figure 17 165 V<sub>ac</sub> input and half load test

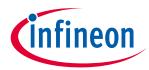

#### System performance - evaluation results

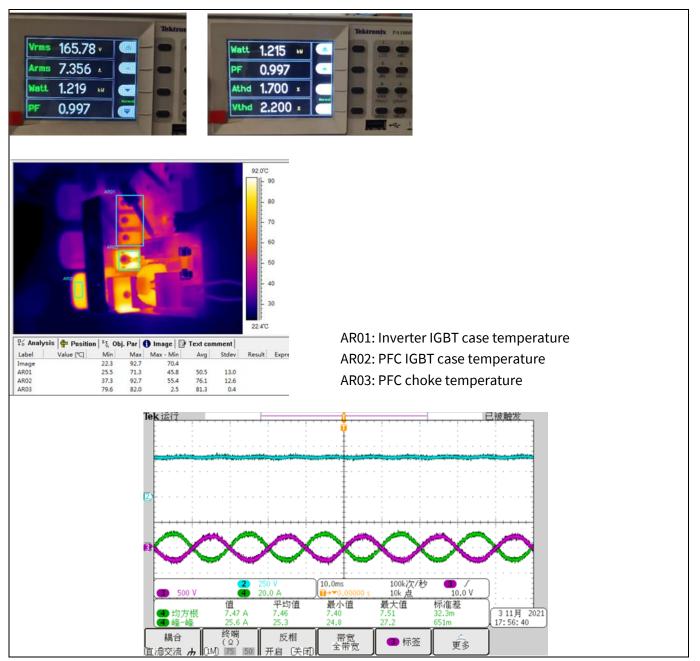

Figure 18 165 V<sub>ac</sub> input and full load test

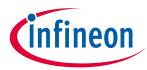

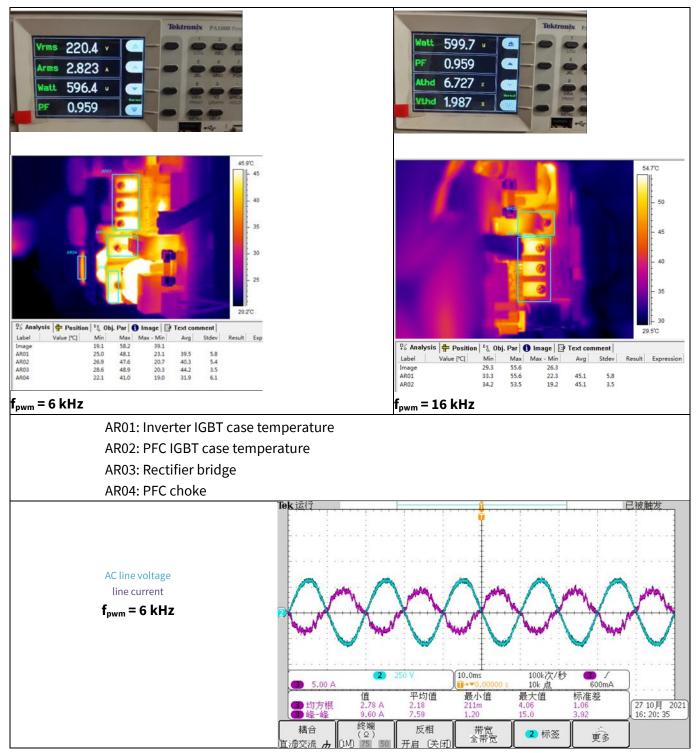

Figure 19 220 V<sub>ac</sub> input and half load test

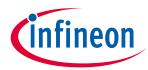

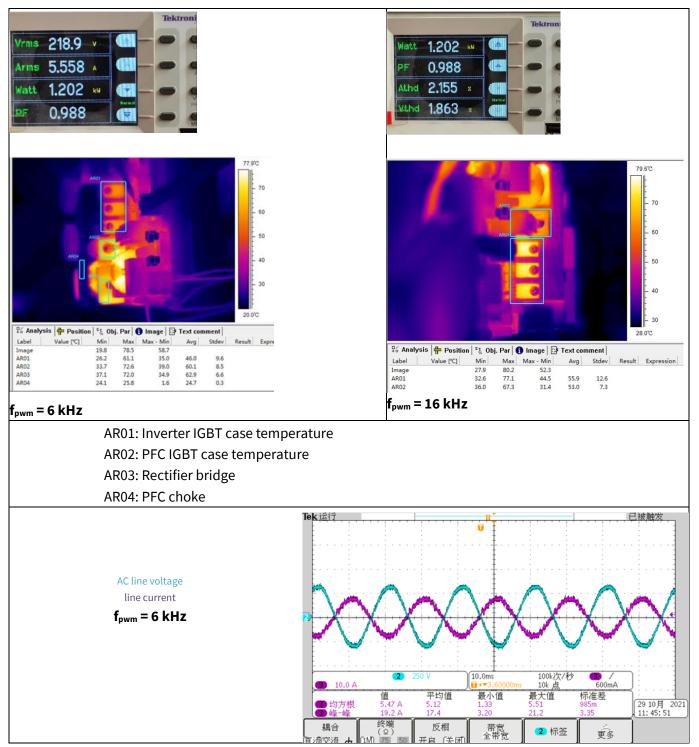

Figure 20 220 V<sub>ac</sub> input and full load test

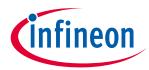

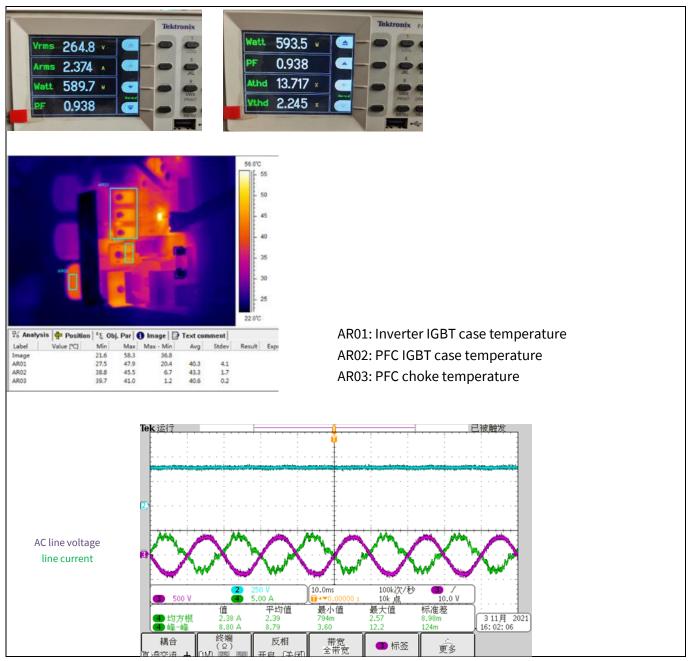

Figure 21 265 V<sub>ac</sub> input and half load test

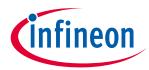

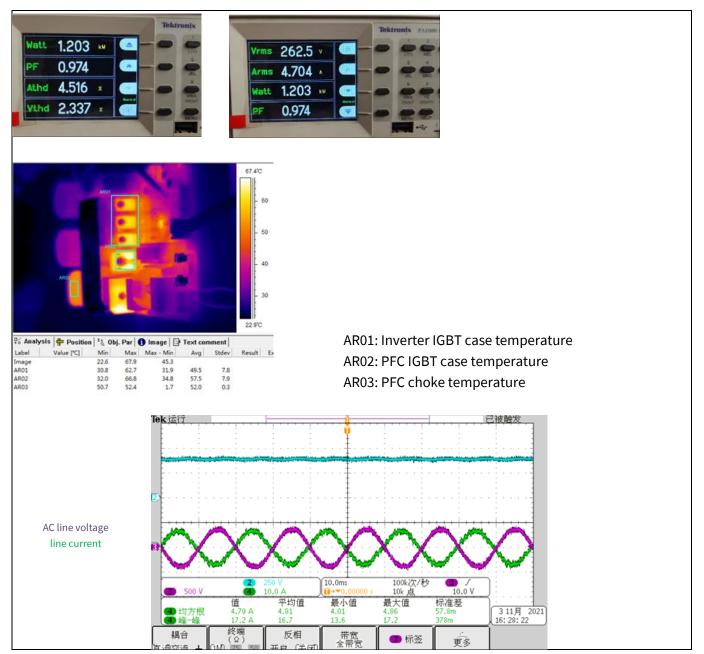

Figure 22 265 V<sub>ac</sub> input and full load test

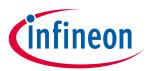

## System performance - evaluation results

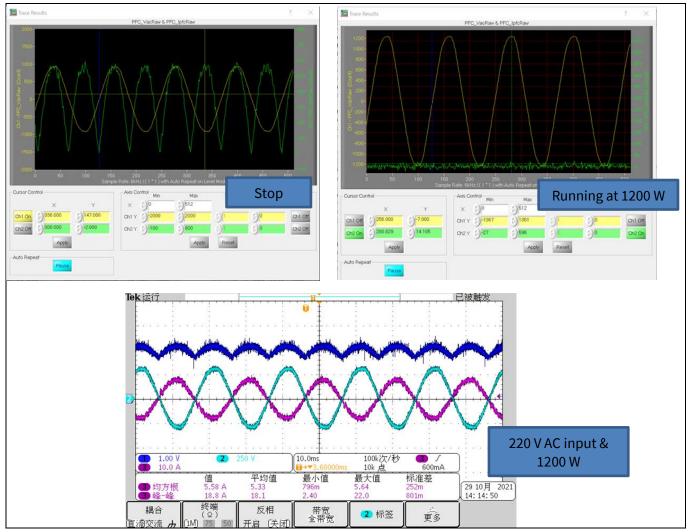

Figure 23 PFC MCE trace and scope waveforms for line current/voltage and PFC current feedback

## 6.3 Inverter test

#### Specification

• P<sub>out</sub> < 1300 W

#### Table 9Inverter test

| PWM (loop rate)             | MCE usage (by<br>wizard) | Test result                                                                                       |
|-----------------------------|--------------------------|---------------------------------------------------------------------------------------------------|
| PFC: 40 kHz<br>Motor: 6 kHz | 65%                      | MCE trace noise < 15 counts at static<br>Motor phase current is 5 A <sub>rms</sub> at 1200 W load |

#### Condition

- Motor PWM frequency: 6 kHz, 3-phase-only mode, motor speed: maximum 2500 rpm
- PFC control parameters: KpI = 868, KxI = 347, KpV = 64, KxV = 31

#### Result

• P<sub>out</sub> is up to 1200 W with the full pack IGBT IKA15N65ET6

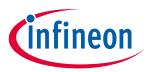

#### System performance - evaluation results

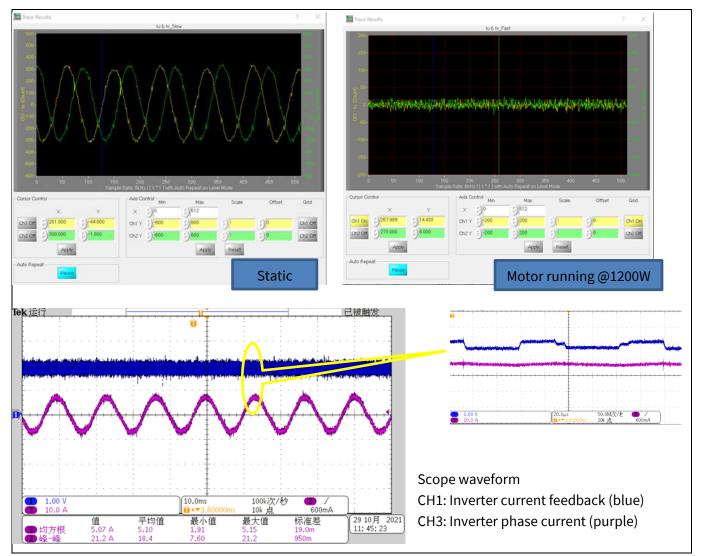

Figure 24 Inverter current waveforms

## 6.4 dv/dt test

#### Specification

• Inverter dv/dv is less than 5 V/ns

#### Table 10

| PFC dv/dt on | PFC dv/dt off | Inv dv/dt on | Inv dv/dt off |
|--------------|---------------|--------------|---------------|
| 10.8 V/ns    | 3.8 V/ns      | 3.6 V/ns     | 2 V/ns        |
| Figure 25    |               | Figure 26    |               |

#### Conditions

- PFC: Turn-on Rg =  $100 \Omega$ , turn-off Rg =  $15 \Omega$
- Inv: Turn-on Rg = 200  $\Omega$ , turn-off Rg = 27  $\Omega$

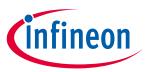

#### System performance - evaluation results

#### Result

• Inverter dv/dt is less than 5 V/ns

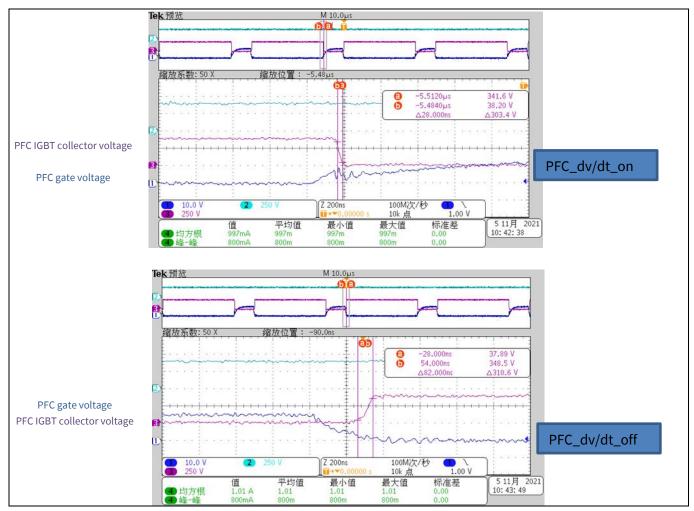

Figure 25 PFC dv/dt test

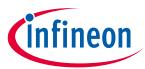

#### System performance - evaluation results

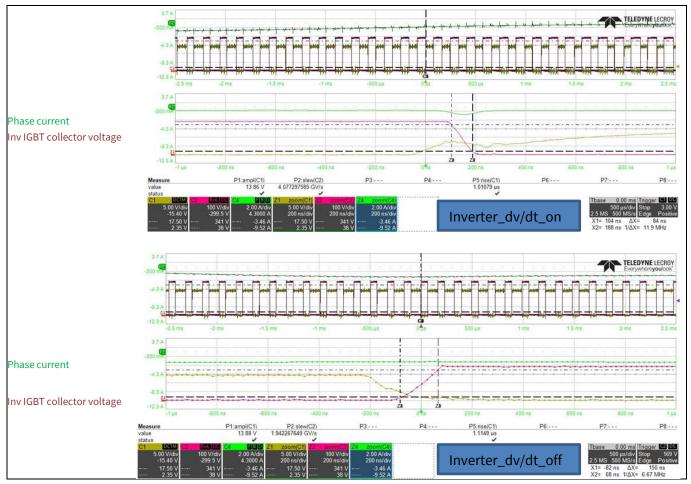

Figure 26 Inverter dv/dt test

## 6.5 Protection test

# 6.5.1 Inverter short-circuit/overcurrent protection

#### Condition

• Short-circuit inverter output U, V with 1 m wire. Start the motor on MCEDesigner

#### Result

• System was protected properly; in the MCEDesigner, the status changed to a red flag; as activated by the Gate Kill pin (see Figure 27)

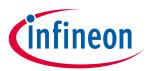

#### System performance - evaluation results

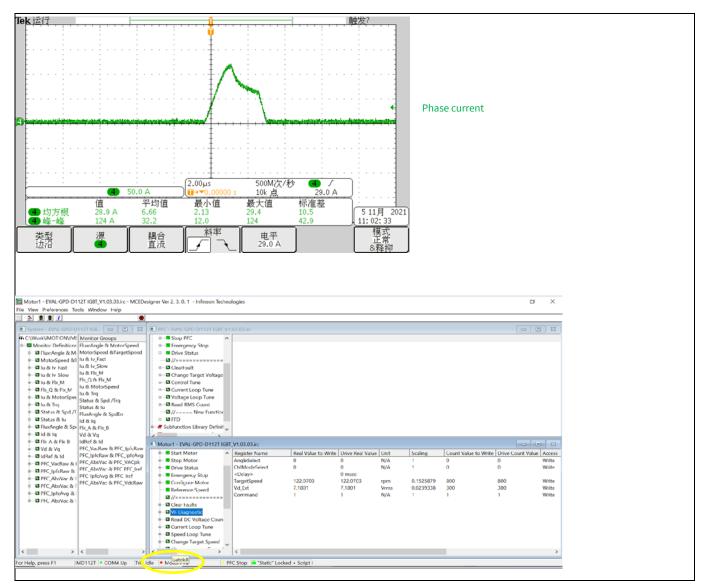

Figure 27 Inverter short-circuit protection

## 6.5.2 PFC overcurrent protection

#### Condition

• 15 V and 3.3 V power up; on adding a PWM signal to 1ED44175 input pin, then AC line powers up. The inrush current triggers the TLI4971 overcurrent protection

#### Result

• Set OCD1 threshold is 1.2X-time scaling. So, the OCD1 output was pulled down when the current reached 25 x 1.2 = 30 A

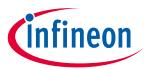

#### System performance - evaluation results

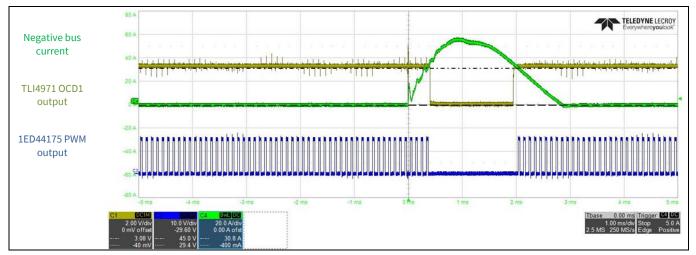

Figure 28 PFC overcurrent protection test

# 6.6 Negative temperature coefficient (NTC) thermistor characterization test

#### Table 11

| Measured voltage across NTC (V) | PFC IGBT case temperature (°C) |  |
|---------------------------------|--------------------------------|--|
| 1.699                           | 21.2                           |  |
| 1.485                           | 31.6                           |  |
| 1.201                           | 41                             |  |
| 0.958                           | 50.7                           |  |
| 0.83                            | 56.7                           |  |
| 0.621                           | 68.9                           |  |
| 0.471                           | 79.9                           |  |
| 0.345                           | 92.7                           |  |

### Condition

• NTC #: B57703M502G40, TDK, 5 k $\Omega$ , mounted on the surface of PFC IGBT

**Revision history** 

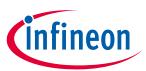

# **Revision history**

| Document<br>version | Date       | Description of changes  |
|---------------------|------------|-------------------------|
| 1.0                 | 01-04-2022 | Initial release         |
| 1.1                 | 21-09-2022 | Modified content        |
|                     |            | Experimental data added |

#### Trademarks

All referenced product or service names and trademarks are the property of their respective owners.

Edition 2022-09-21

Published by

Infineon Technologies AG 81726 Munich, Germany

© 2023 Infineon Technologies AG. All Rights Reserved.

Do you have a question about this document?

Email: erratum@infineon.com

Document reference UG-2021-42

#### **IMPORTANT NOTICE**

The information contained in this application note is given as a hint for the implementation of the product only and shall in no event be regarded as a description or warranty of a certain functionality, condition or quality of the product. Before implementation of the product, the recipient of this application note must verify any function and other technical information given herein in the real application. Infineon Technologies hereby disclaims any and all warranties and liabilities of any kind (including without limitation warranties of noninfringement of intellectual property rights of any third party) with respect to any and all information given in this application note.

The data contained in this document is exclusively intended for technically trained staff. It is the responsibility of customer's technical departments to evaluate the suitability of the product for the intended application and the completeness of the product information given in this document with respect to such application. Please note that this product is not qualified according to the AEC Q100 or AEC Q101 documents of the Automotive Electronics Council.

#### WARNINGS

Due to technical requirements products may contain dangerous substances. For information on the types in question please contact your nearest Infineon Technologies office.

Except as otherwise explicitly approved by Infineon Technologies in a written document signed by authorized representatives of Infineon Technologies, Infineon Technologies' products may not be used in any applications where a failure of the product or any consequences of the use thereof can reasonably be expected to result in personal injury.